### **Министерство образования и науки Российской Федерации**

федеральное государственное автономное образовательное учреждение

высшего образования

## **«НАЦИОНАЛЬНЫЙ ИССЛЕДОВАТЕЛЬСКИЙ ТОМСКИЙ ПОЛИТЕХНИЧЕСКИЙ УНИВЕРСИТЕТ»**

### Институт Кибернетики

Направление подготовки (специальность) 27.03.01 Стандартизация и метрология Кафедра Компьютерных измерительных систем и метрологии

### **БАКАЛАВРСКАЯ РАБОТА**

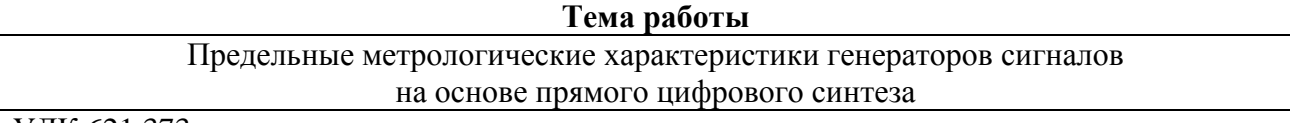

УДК 621.373

Студент

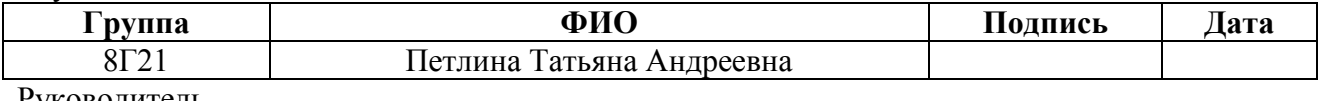

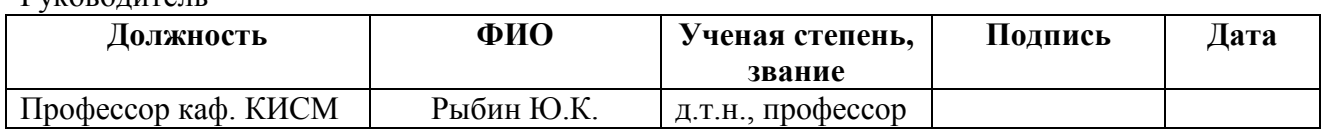

### **КОНСУЛЬТАНТЫ:**

По разделу «Финансовый менеджмент, ресурсоэффективность и ресурсосбережение»

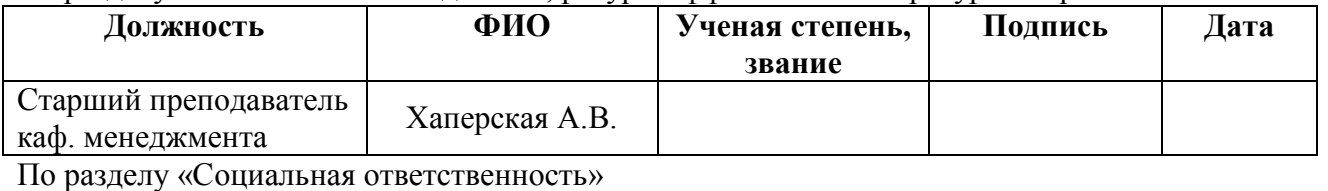

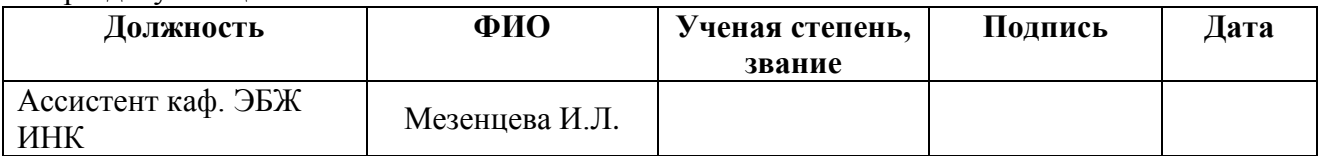

### **ДОПУСТИТЬ К ЗАЩИТЕ:**

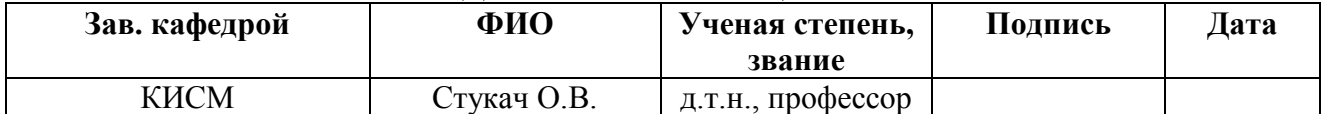

## **Планируемые результаты обучения по направлению 27.03.01**

#### Код результата Результат обучения (выпускник должен быть готов) Требование ФГОС ВПО, критериев и/или заинтересованных сторон *Профессиональные компетенции* Р1 Применять современные базовые и специальные естественнонаучные, математические и инженерные знания для решения комплексных задач метрологического обеспечения, контроля качества, технического регулирования и проверки соответствия с использованием существующих и новых технологий, и учитывать в своей деятельности экономические, экологические аспекты и вопросы энергосбережения Требования ФГОС (ОК-12, 13, 15, 16, 19; ПК- 17, 18, 19, 21, 22, 26). Критерий 5 АИОР (п.1.1, 1.3), согласованный с требованиями международных стандартов *EURACE* и *FEANI* Р2 Выполнять работы по метрологическому обеспечению и техническому контролю, определять номенклатуру измеряемых и контролируемых параметров, устанавливать оптимальные нормы точности и достоверности контроля, выбирать средства измерений и контроля, предварительно оценив экономическую эффективность техпроцессов, кроме того, уметь принимать организационно-управленческие решения на основе экономического анализа Требования ФГОС (ОК-5, ПК-3, 4, 8, 12, 23, 24). Критерий 5 АИОР (п.1.4, 1.5, 1.6), согласованный с требованиями международных стандартов *EURACE* и *FEANI* Р3 Выполнять работы в области стандартизации и сертификации: по созданию проектов стандартов, методических и нормативных материалов и технических документов, по нормоконтролю и экспертизе технической документации, участвовать в проведении сертификации продукции, услуг, систем качества и систем экологического управления предприятием, участвовать в аккредитации органов по сертификации, измерительных и испытательных лабораторий Требования ФГОС (ОК-17, 19; ПК-1, 6, 7, 8, 11, 14, 16, 17, 18, 21, 24). Критерий 5 АИОР (п.1.5, 1.6), согласованный с требованиями международных стандартов *EURACE* и *FEANI* Р4 Выполнять работы в области контроля и управления качеством: участвовать в оперативной работе систем качества, анализировать оценку уровня брака и предлагать мероприятия по его предупреждению и устранению, участвовать в практическом освоении систем менеджмента качества Требования ФГОС (ОК-3, 9, 15, ПК-2, 5, 11, 12, 13, 15, 21). Критерий 5 АИОР (п. 1.5, 1.6), согласованный с требованиями международных стандартов *EURACE* и *FEANI* Р5 Использовать базовые знаний в области экономики, проектного менеджмента и практики ведения бизнеса, в том числе менеджмента рисков и изменений, для ведения комплексной инженерной деятельности; проводит анализ затрат на обеспечение требуемого качества и деятельности подразделения, проводить предварительное технико-экономическое обоснование проектных решений Требования ФГОС (ОК-8, 9, 18, ПК-10, 25). Критерий 5 АИОР (п.2.1, 1.3, 1.5), согласованный с требованиями международных стандартов *EURACE* и *FEANI Универсальные компетенции* Р6 Понимать необходимость и уметь самостоятельно учиться и повышать квалификацию в течение всего периода профессиональной деятельности Требования ФГОС (ОК-3, 4, 5). Критерий 5 АИОР (п.2.6), согласованный с требованиями международных стандартов *EURACE* и *FEANI* Р7 Эффективно работать индивидуально, в качестве члена команды по междисциплинарной тематике, а также руководить командой, демонстрировать Требования ФГОС (ОК-3, 18, ПК-26). Критерий 5 АИОР (п.2.3), согласованный с требованиями

ответственность за результаты работы

### **«Стандартизация и метрология»**

международных стандартов

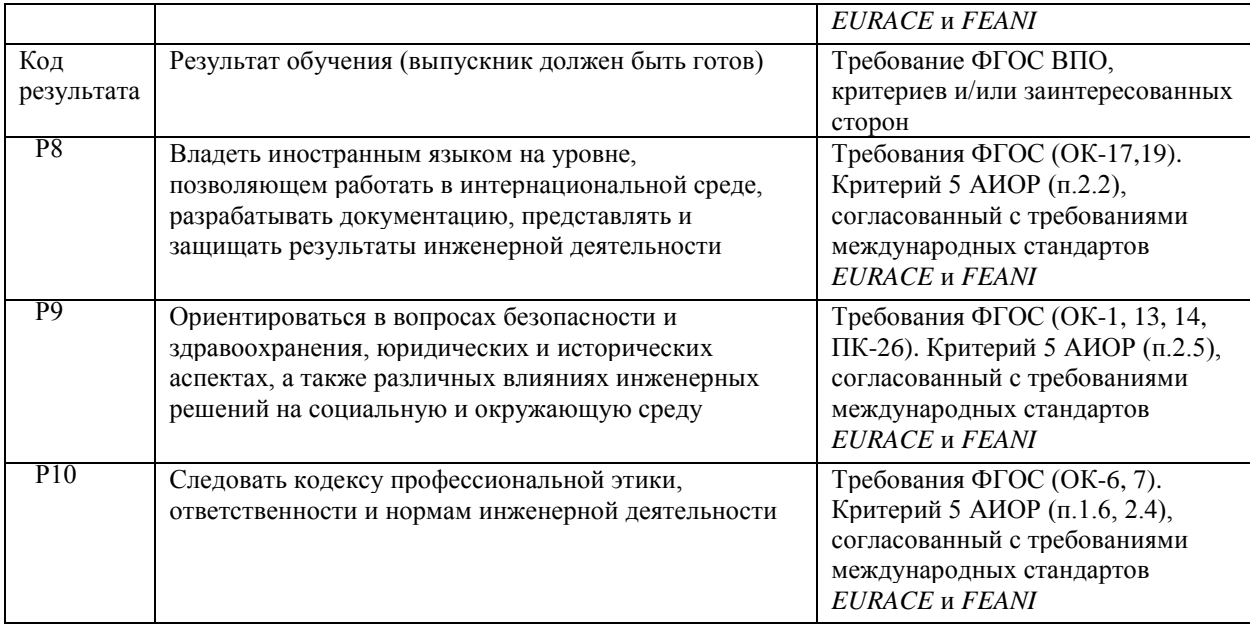

### **Министерство образования и науки Российской Федерации**

федеральное государственное автономное образовательное учреждение

высшего образования

## **«НАЦИОНАЛЬНЫЙ ИССЛЕДОВАТЕЛЬСКИЙ ТОМСКИЙ ПОЛИТЕХНИЧЕСКИЙ УНИВЕРСИТЕТ»**

### Институт Кибернетики

Направление подготовки (специальность) 27.03.01 Стандартизация и метрология Кафедра Компьютерных измерительных систем и метрологии

### УТВЕРЖДАЮ: Зав. кафедрой

\_\_\_\_\_\_\_\_\_ \_\_\_\_\_\_\_\_\_\_ Стукач О.В.

(Подпись) (Дата) (Ф.И.О.)

### **ЗАДАНИЕ**

### **на выполнение выпускной квалификационной работы**

В форме:

Бакалаврской работы

(бакалаврской работы, дипломного проекта/работы, магистерской диссертации)

Студенту:

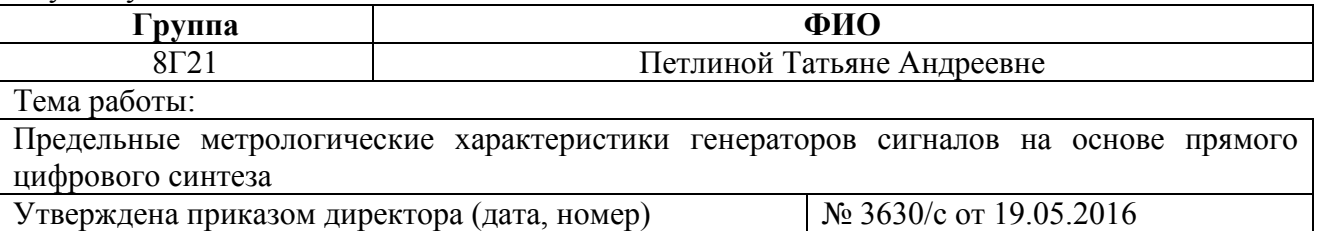

Срок сдачи студентом выполненной работы: 17.06.2016

## **ТЕХНИЧЕСКОЕ ЗАДАНИЕ:**

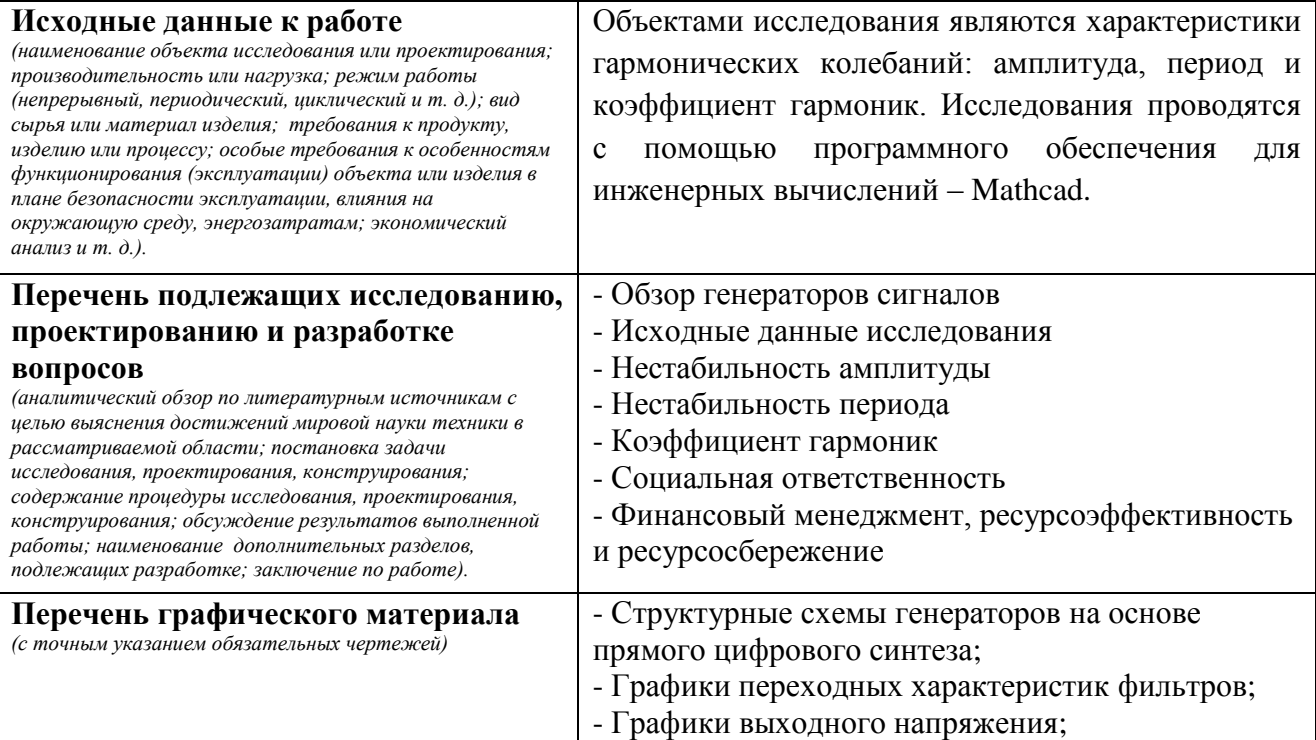

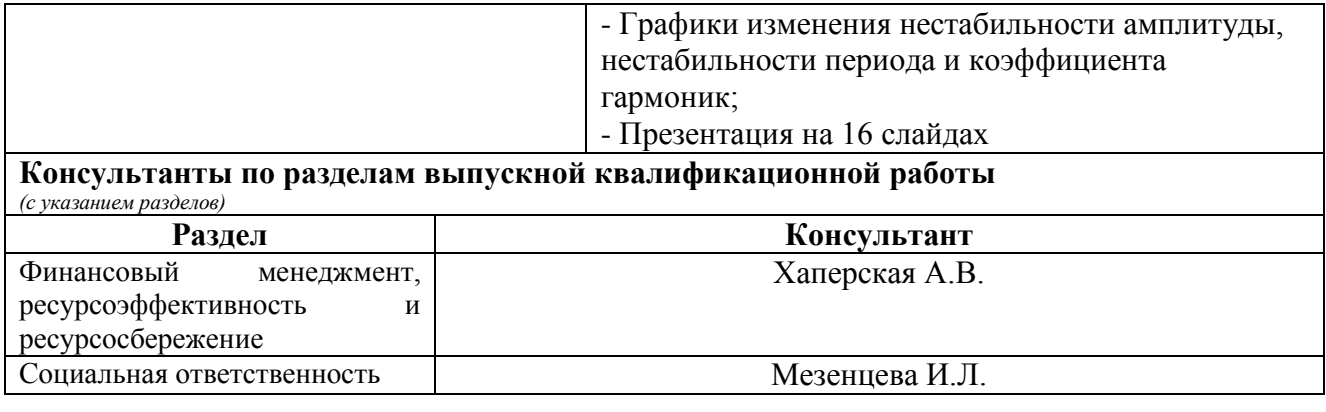

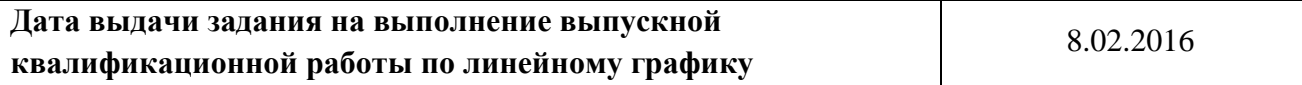

## **Задание выдал руководитель:**

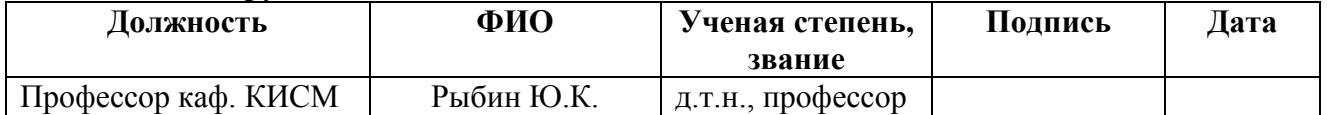

### **Задание принял к исполнению студент:**

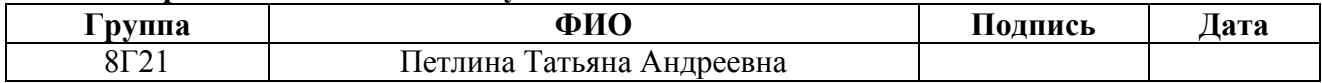

## **ЗАДАНИЕ ДЛЯ РАЗДЕЛА «ФИНАНСОВЫЙ МЕНЕДЖМЕНТ, РЕСУРСОЭФФЕКТИВНОСТЬ И РЕСУРСОСБЕРЕЖЕНИЕ»**

Студенту:

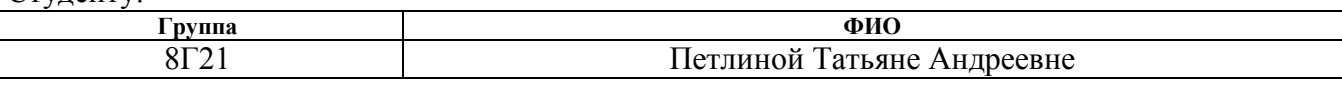

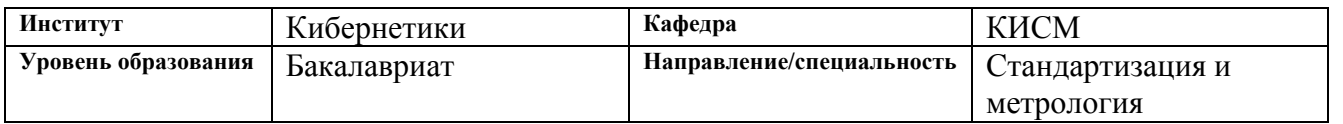

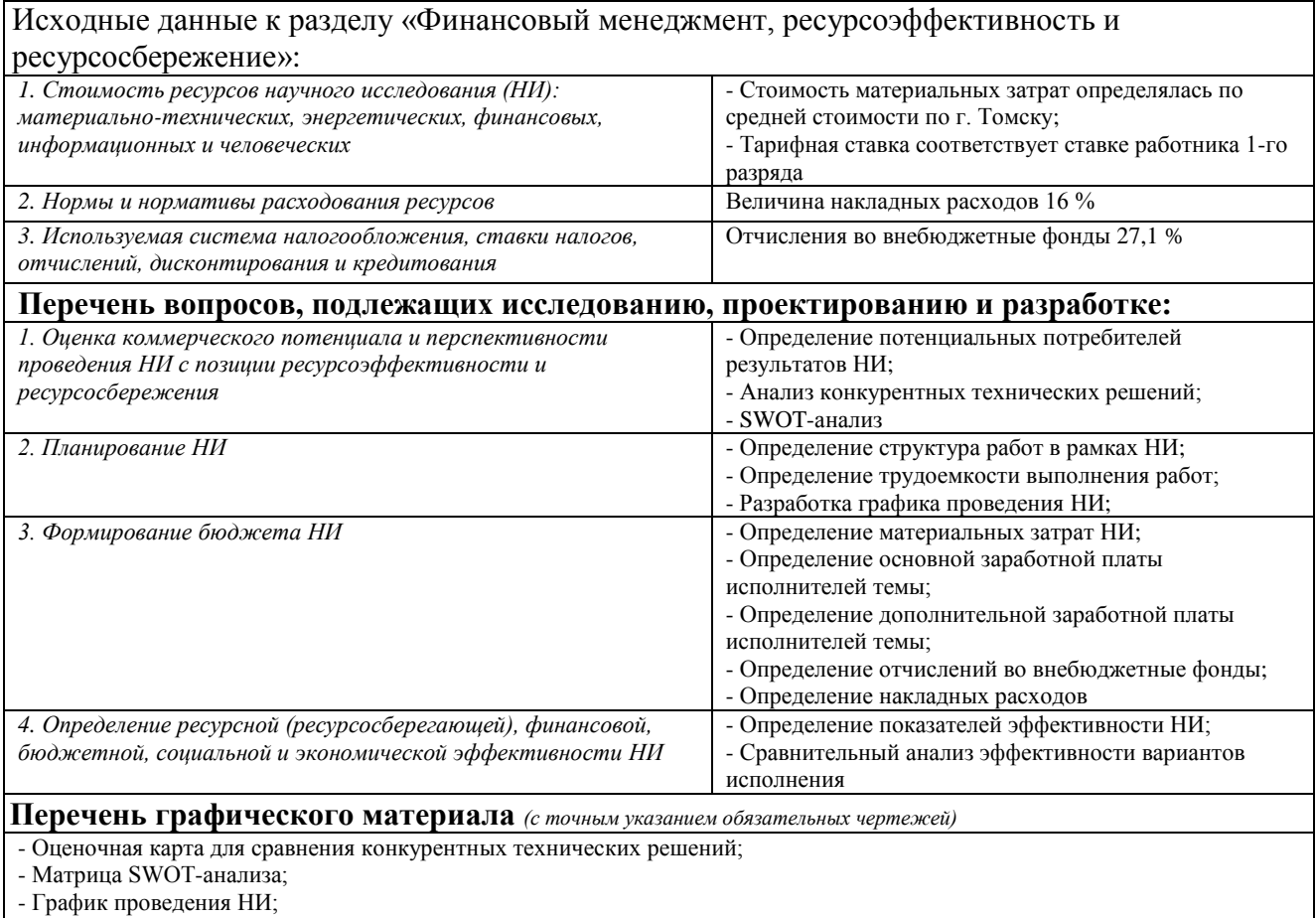

- Бюджет НИ;

- Оценка показателей эффективности НИ

### **Дата выдачи задания для раздела по линейному графику**

### **Задание выдал консультант:**

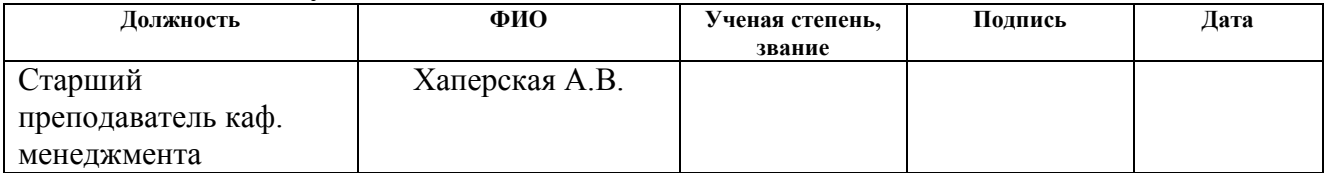

### **Задание принял к исполнению студент:**

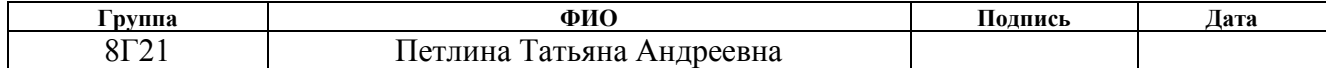

## **ЗАДАНИЕ ДЛЯ РАЗДЕЛА «СОЦИАЛЬНАЯ ОТВЕТСТВЕННОСТЬ»**

Студенту:

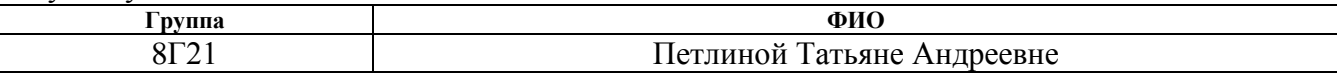

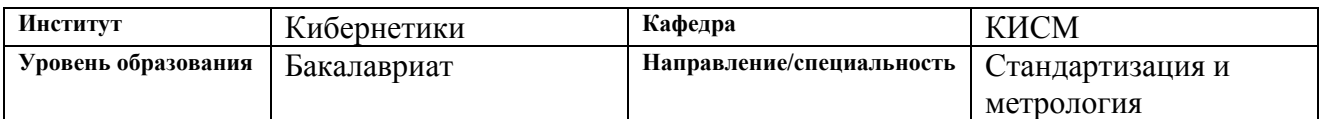

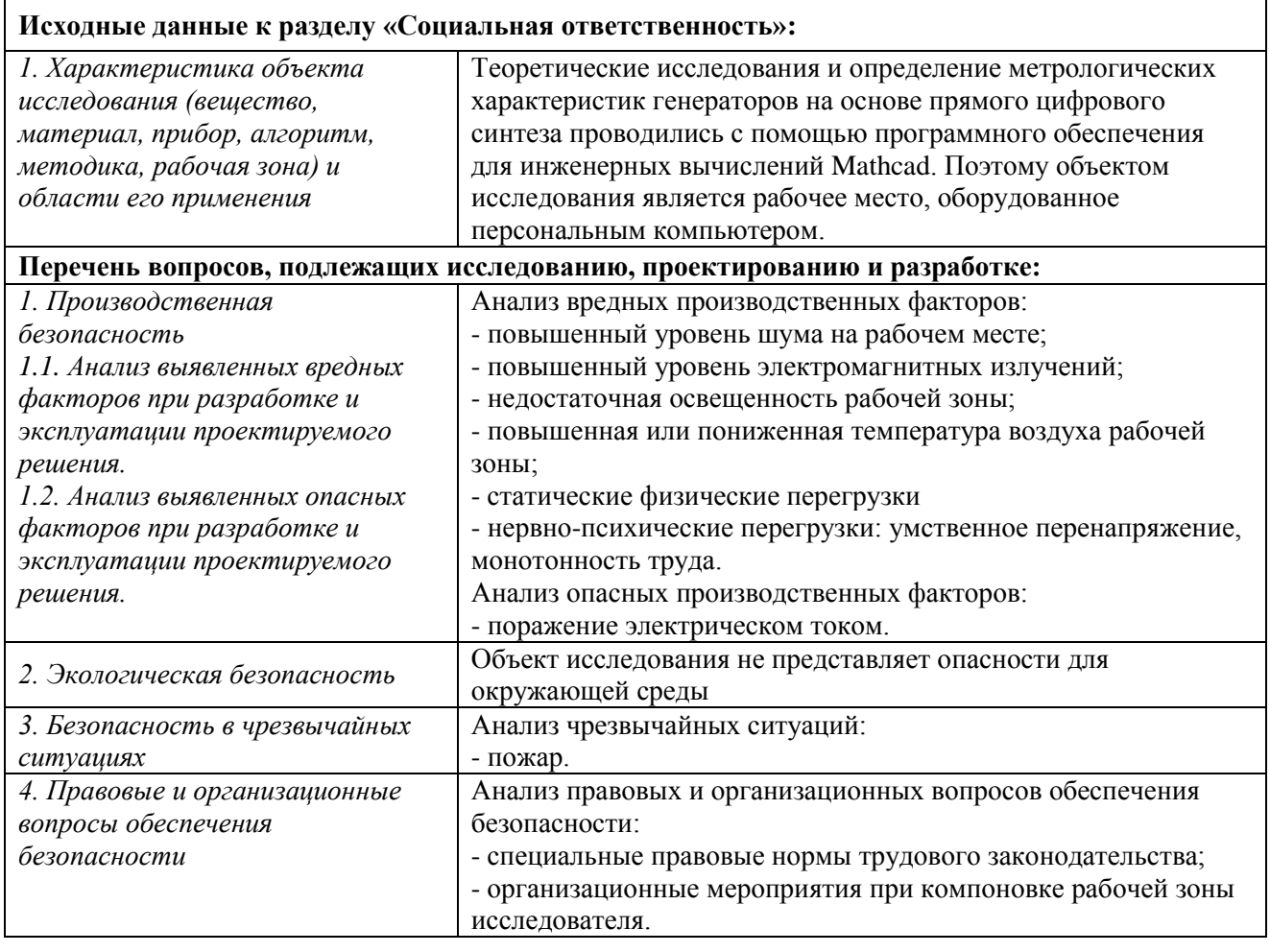

# **Дата выдачи задания для раздела по линейному графику**

### **Задание выдал консультант:**

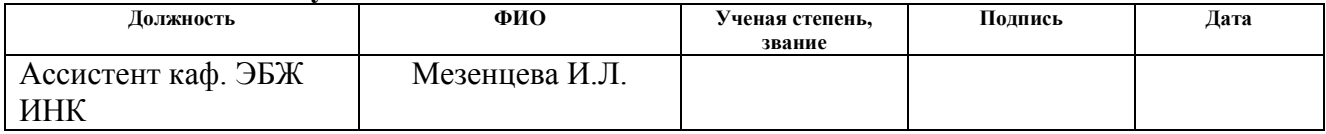

### **Задание принял к исполнению студент:**

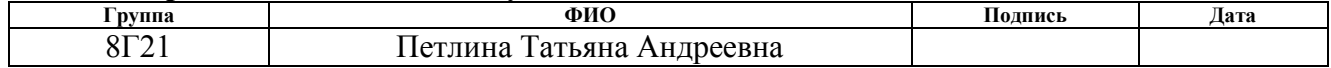

**Министерство образования и науки Российской Федерации**

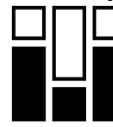

федеральное государственное автономное образовательное учреждение

высшего образования

## **«НАЦИОНАЛЬНЫЙ ИССЛЕДОВАТЕЛЬСКИЙ ТОМСКИЙ ПОЛИТЕХНИЧЕСКИЙ УНИВЕРСИТЕТ»**

Институт Кибернетики

Направление подготовки (специальность) 27.03.01 Стандартизация и метрология Уровень образования Бакалавриат

Кафедра Компьютерных измерительных систем и метрологии

Период выполнения (осенний /весенний семестр 2015/2016 учебного года)

Форма представления работы:

Бакалаврская работа

(бакалаврская работа, дипломный проект/работа, магистерская диссертация)

### **КАЛЕНДАРНЫЙ РЕЙТИНГ-ПЛАН выполнения выпускной квалификационной работы**

Срок сдачи студентом выполненной работы: 17.06.2016

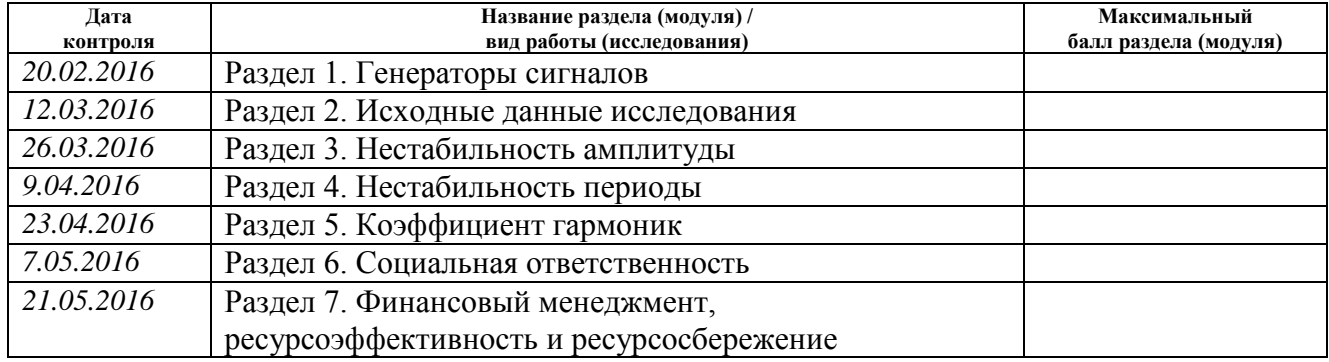

### Составил преподаватель:

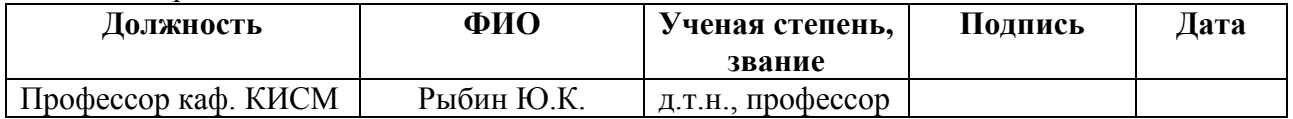

### **СОГЛАСОВАНО:**

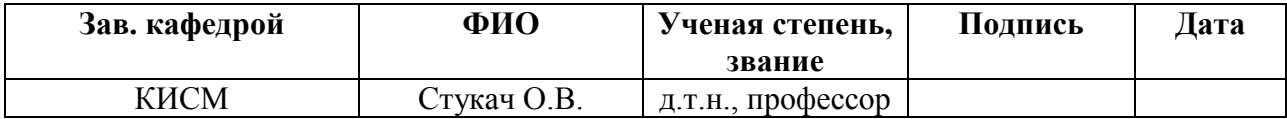

## **Реферат**

Выпускная квалификационная работа 75 страниц, 24 рисунка, 26 таблиц, 16 источников, 4 приложения.

Ключевые слова: генератор сигналов, метрологические характеристики, амплитуда, период, коэффициент гармоник.

Объектами исследования являются характеристики гармонических колебаний: амплитуда, период и коэффициент гармоник.

Цель работы – исследование метрологических характеристик генераторов сигналов на основе прямого цифрового синтеза.

В ходе работы проводилось определение нестабильности амплитуды, нестабильности периода и коэффициента гармоник путем моделирования с помощью программного обеспечения для инженерных вычислений – Mathcad.

В результате работы были получены зависимости, позволяющие оценить необходимый период дискретизации по заданной нестабильности амплитуды, нестабильности периода и коэффициента гармоник.

Выпускная квалификационная работа выполнена в текстовом редакторе Мicrosoft Word 2016 и представлен в распечатанном виде на листах формата А4.

## **Определения, обозначения, сокращения, нормативные ссылки**

В данной работе применены следующие термины с соответствующими определениями:

**метрологическая характеристика:** Характеристика одного из свойств средства измерений, влияющая на результат измерений.

**нормируемые метрологические характеристики:** Совокупность метрологических характеристик данного типа средства измерений, устанавливаемая нормативными документами на средства измерений.

В данной работе применены следующие обозначения и сокращения:

DDS (Direct Digital Synthesis) – прямой цифровой синтез сигналов;

ЦАП – цифро-аналоговый преобразователь;

ФНЧ – фильтр низших частот;

ПЗУ – постоянное запоминающее устройство;

МХ – метрологические характеристики;

СИ – средство измерений;

ПЭВМ – персональная электронно-вычислительная машина;

ВДУ – временные допустимые уровни;

ЭМП – электромагнитное поле;

ВКР – выпускная квалификационная работа;

НИ – научное исследование.

В настоящей работе использованы ссылки на следующие стандарты:

ГОСТ 8.009-84 ГСИ. Нормируемые метрологические характеристики средств измерений;

ГОСТ 8.322-78 ГСИ. Генераторы сигналов измерительные. Методы и средства поверки в диапазоне частот 0,03-17,44 ГГц;

РМГ 29-2013 ГСИ. Метрология. Основные термины и определения.

## **Оглавление**

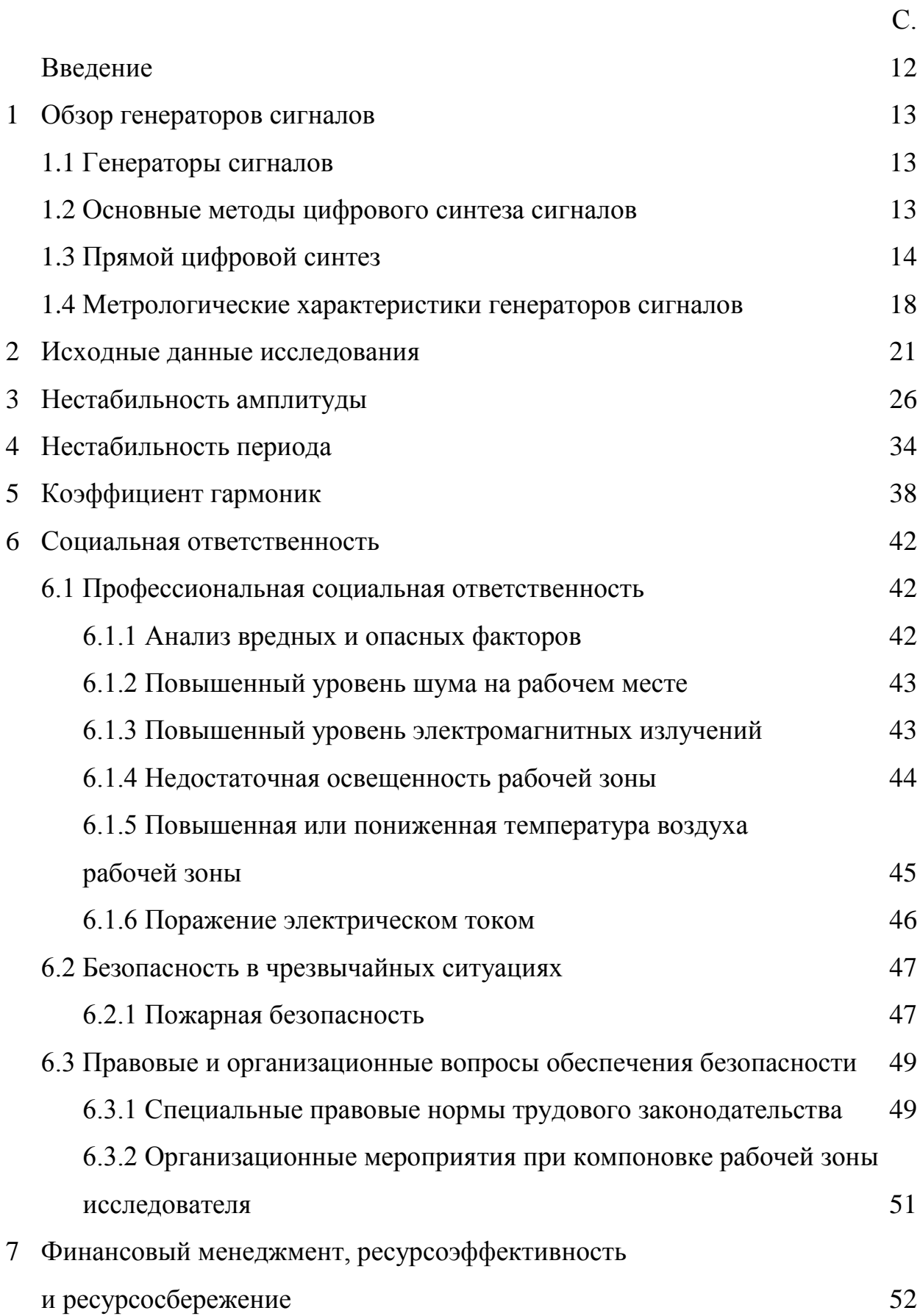

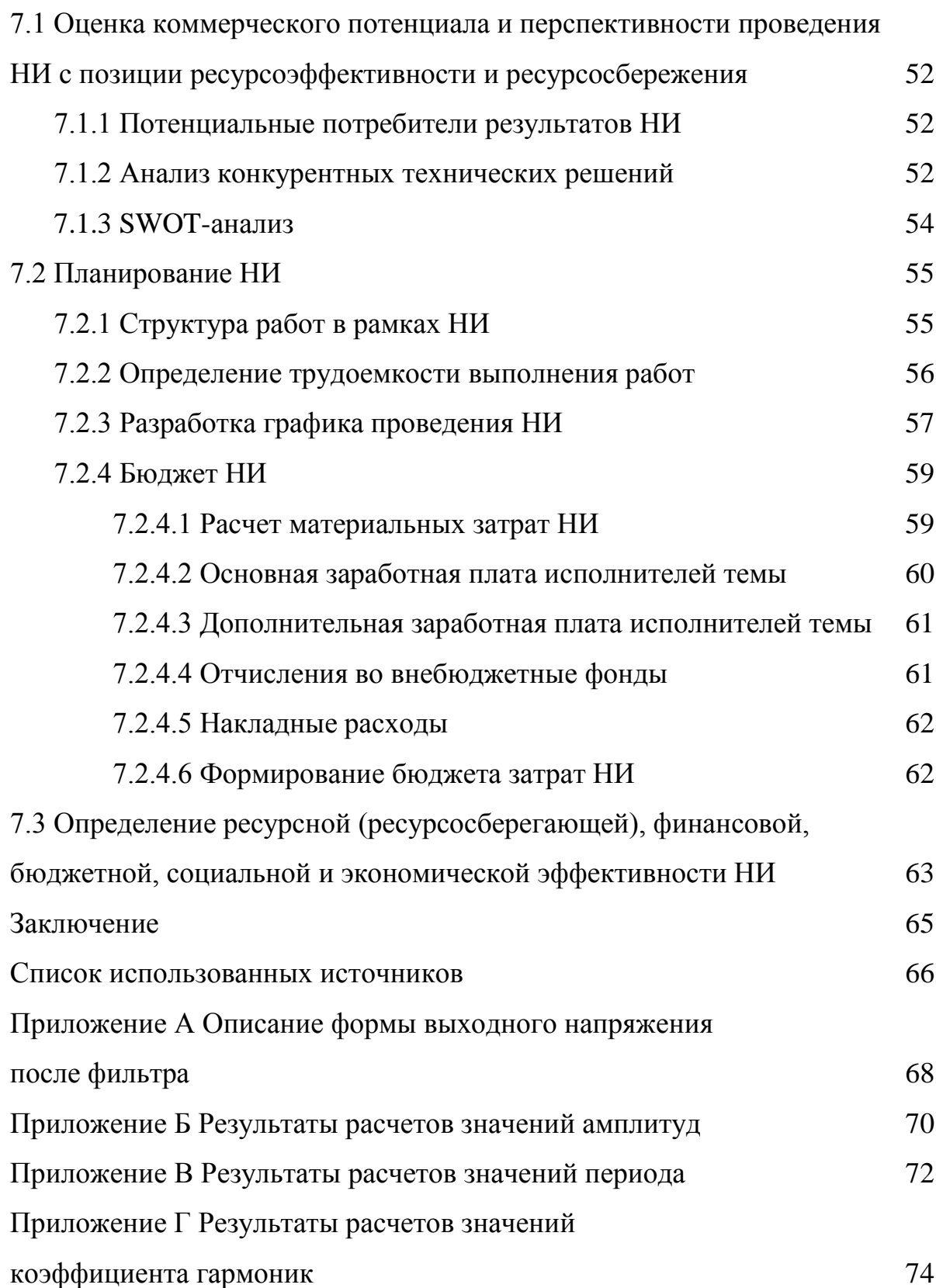

### **Введение**

На сегодняшний день генераторы на основе прямого цифрового синтеза все шире применяются в радиоэлектронных системах, причем как для работы в высокочастотном (до сотен мегагерц), так и в низкочастотном (до единиц герц) диапазонах.

Однако исследованию их метрологических характеристик уделяется недостаточное внимание.

Целью выпускной квалификационной работы является исследование метрологических характеристик генераторов сигналов на основе прямого цифрового синтеза.

Для достижения поставленной цели были сформулированы следующие задачи:

- определить нестабильность амплитуды;

- определить нестабильность периода;

- определить коэффициент гармоник.

Актуальность работы заключается в оценке необходимого периода дискретизации, до которого параметры, отвечающие на гармонические колебания, удовлетворяли требования метрологических характеристик.

### **1 Обзор генераторов сигналов**

## **1.1 Генераторы сигналов**

Генераторы сигналов функционирует в полном соответствии со своим названием, т.е. генерируют сигналы, используемые в качестве воздействующих сигналов в ходе измерений параметров электронных устройств.

Форма сигнала может представлять собой синусоиду или другую периодическую функцию, а также полностью произвольную форму.

Генераторы сигналов могут создавать «идеальные» сигналы или добавлять к сигналу известные искажения нужной величины и типа. Эта возможность является одним из главных достоинств генераторов сигналов, поскольку часто невозможно создать предсказуемые искажения в нужном месте и в нужное время с помощью самой исследуемой схемы. Реакция исследуемого устройства на эти искажения демонстрирует его способность работать в неблагоприятных условиях, выходящих за пределы нормального режима. [1]

## **1.2 Основные метода цифрового синтеза сигналов**

Основными цифровыми методами синтеза синусоидальных сигналов являются:

- синтез сигналов на основе деления или умножения частоты опорного генератора с очисткой сигнала путем фильтрации;

- прямой цифровой синтез сигналов путем опроса памяти, хранящей оцифрованные отсчеты сигнала заданной формы, с преобразованием их в аналоговый сигнал с помощью высокоскоростных цифро-аналоговых преобразователей. [2]

В настоящее время устройства прямого цифрового синтеза аналоговых сигналов благодаря развитию микросхемотехники обеспечивают высочайшее качество генерируемых сигналов, а также представляют собой очень компактные устройства с низким энергопотреблением.

## 1.3 Прямой цифровой синтез

Прямой цифровой синтез - метод, позволяющий получить аналоговый сигнал за счет генерации временной последовательности цифровых отсчетов и их дальнейшего преобразования в аналоговую форму посредством ЦАП. [3]

Устройства, использующие метод прямого пифрового синтеза аналоговых сигналов, называют синтезаторами DDS.

Задачей синтезаторов DDS является получить на выходе сигнал синусоидальной формы с заданной частотой.

Генерируемый сигнал обладает свойственной цифровым системам точностью. Частота, амплитуда и фаза сигнала в любой момент времени известны.

В структуре синтезаторов DDS должен быть цифро-аналоговый преобразователь. На выходе ЦАП должен присутствовать фильтр низших частот. [4]

Для получения синусоидального сигнала на вход ЦАП необходимо подать последовательность отсчетов функции синус, которые следуют с частотой дискретизации  $f_{clk}$ . [4]

Методом формирования отсчетов функции синус является табличный метод. Перекодировочная таблица чаще всего размещается в постоянном запоминающем устройстве. Код, который подается на адресные входы ПЗУ является аргументом функции синус, а выходной код ПЗУ равен значению функции для данного аргумента. Аргумент функции синус или фаза, в отличие от значения функции, меняется во времени линейно. [4]

Сформировать линейно меняющуюся во времени последовательность кодов способен двоичный счетчик. Двоичный счетчик формирует адрес для ПЗУ, отсчеты с выхода ПЗУ поступают на ЦАП, который формирует на выходе синусоидальный сигнал, подвергающийся фильтрации в ФНЧ и поступающий на выход. [4]

Для перестройки выходной частоты *fout* используется делитель частоты с переменным коэффициентом деления, на вход которого поступает сигнал с опорного генератора. [4]

Схема синтезатора DDS с делителем частоты представлена на рисунке 1.

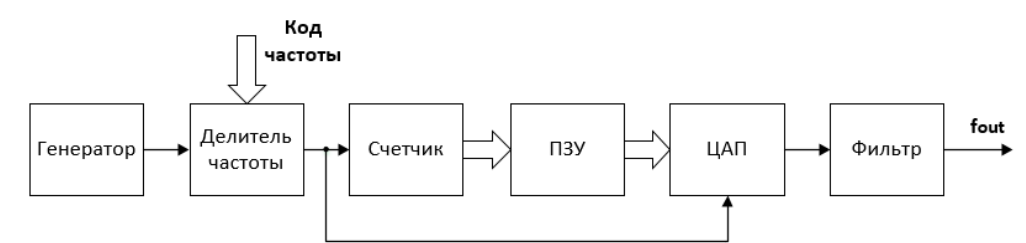

Рисунок 1 – Схема синтезатора DDS с делителем частоты

Такая структура имеет недостатки. Основным недостатком является неудовлетворительная способность к перестройке по частоте, поскольку тактовая частота испытывает деление на целое число, шаг перестройки будет переменным, причем, чем меньше коэффициент деления, тем больше относительная величина шага. Этот шаг будет недопустимо грубым при малых коэффициентах деления. [4]

Кроме того, при перестройке выходной частоты будет меняться и частота дискретизации. Это затрудняет фильтрацию выходного сигнала, а также ведет к неоптимальному использованию скоростных характеристик ЦАП. [4]

Гораздо логичнее, независимо от выходной частоты, работать на постоянной частоте дискретизации, близкой к максимальной для используемого ЦАП. [4]

Все недостатки описанной выше структуры могут быть устранены путем введения всего одного изменения. Достаточно адресный счетчик ПЗУ заменить другим цифровым устройством, которое называется накапливающим сумматором. [4]

Структура синтезатора DDS с накапливающим сумматором представлена на рисунке 2.

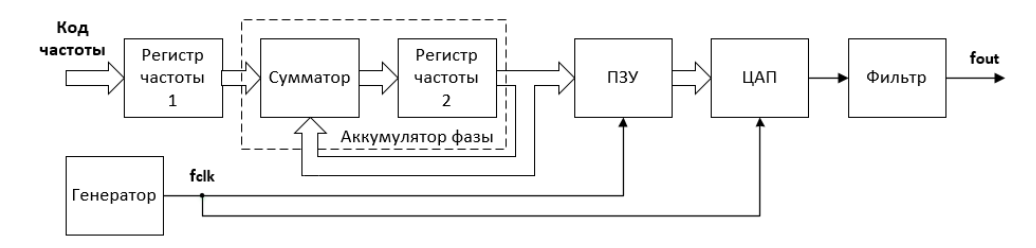

Рисунок 2 - Схема синтезатора DDS с накапливающим сумматором

Накапливающий сумматор представляет собой регистр, который в каждом такте работы устройства перезагружается значением, равной старому содержимому, плюс некоторая постоянная добавка. [4]

Как и для счетчика, содержимое регистра линейно увеличивается во времени, только теперь приращение не всегда является единичным, а зависит от величины постоянной добавки. [4]

Когда накапливающий сумматор используется для формирования кода фазы, его называют аккумулятором фазы. Выходной код аккумулятора фазы представляет собой код мгновенной фазы выходного сигнала. Постоянная добавка, которая используется при работе аккумулятора фазы, представляет собой приращение фазы за один такт работы устройства. Чем быстрее изменяется фаза во времени, тем больше частота генерируемого сигнала. Поэтому значение приращения фазы фактически является кодом выходной частоты. [4]

Если приращение фазы равно единице, то поведение накапливающего сумматора ничем не отличается от поведения двоичного счетчика. Но если приращение фазы будет равно, например, двум, то код фазы будет изменяться вдвое быстрее. При этом на ЦАП коды будут поступать с той же частотой, но они будут представлять собой не соседние отсчеты функции синус, а взятые через один. Частота генерируемого сигнала будет вдвое большей, а частота дискретизации останется прежней. [4]

Аккумулятор фазы работает с периодическими переполнениями, обеспечивая арифметику по модулю  $2^N$ . Такое периодическое переполнение соответствует периодическому поведению функции синус с периодом равном  $2\pi$ . Другими словами, частота переполнений аккумулятора фазы равна частоте

выходного сигнала. Частота выходного сигнала *fout* определяется по формуле (1). [4]

$$
f_{out} = M \cdot \frac{f_{clk}}{2^N},\tag{1}
$$

где *fclk* – частота дискретизации,

*M* – код частоты,

*N* – разрядность аккумулятора фазы.

Тактовая частота испытывает деление на некоторое число, которое определяется кодом частоты и разрядностью аккумулятора фазы. При этом шаг перестройки частоты *∆fout* не зависит от ее значения и определяется по формуле (2). [4]

$$
\Delta f_{out} = \frac{f_{clk}}{2^N} \,. \tag{2}
$$

Из этого соотношения следует еще одно свойство синтезатора частоты на основе накапливающего сумматора: если увеличить разрядность, то уменьшится шаг перестройки частоты. [4]

Увеличение разрядности аккумулятора фазы не требует обязательного увеличения разрядности адреса ПЗУ. Для адресации можно использовать лишь необходимое количество старших разрядов кода фазы. [4]

Для уменьшения объема ПЗУ можно использовать свойства симметрии функции синус. В большинстве синтезаторах DDS в ПЗУ содержится только одну четвертую периода. Правда, при этом немного усложняется логика формирования адреса. [4]

В синтезаторах DDS аккумулятор фазы формирует последовательность кодов мгновенной фазы сигнала, которая изменяется линейно. Скорость изменения фазы задается кодом частоты. Далее с помощью ПЗУ линейно изменяющаяся фаза преобразуется в изменяющиеся по синусоидальному закону отсчеты выходного сигнала. Эти отсчеты поступают на ЦАП, на выходе которого формируется синусоидальный сигнал, состоящий из «ступенек». Эти

«ступеньки» фильтруются с помощью аналогового ФНЧ, на выходе которого получается синусоидальный сигнал. [4]

Схема работы синтезатора DDS на с накапливающим сумматором представлена на рисунке 3.

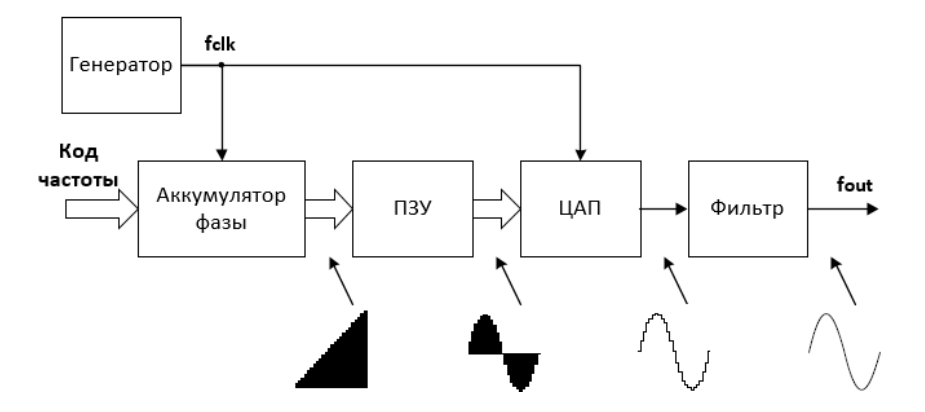

Рисунок 3 – Схема работы синтезатора DDS на с накапливающим сумматором Выходной синусоидальный сигнал восстанавливается из отдельных отсчетов. Целое число отсчетов на период укладывается лишь в частном случае. В большинстве случаев это не так, и на каждом новом периоде сигнала отсчеты лежат в новых местах. Конечно, картина может периодически повторяться через значительный интервал времени, но период повторения может быть самым разным. Он зависит от кода частоты, разрядности аккумулятора фазы и от разрядности используемого кода фазы. В любом случае с равным успехом из последовательности отсчетов будет восстановлен сигнал почти синусоидальной формы. [4]

### **1.4 Метрологические характеристики генераторов сигналов**

ГОСТ 8.009 [5] устанавливает, что метрологические характеристики средств измерений являются составной частью исходной информации:

для определения результатов измерений и расчетной оценки характеристик инструментальной составляющей погрешности измерений;

- для расчета MX каналов измерительных систем, состоящих из СИ с нормированными MX;

- для оптимального выбора СИ;

- а также предназначены для использования в качестве контролируемых характеристик при контроле СИ на соответствие установленным нормам.

Номенклатура метрологических характеристик в соответствии с ГОСТ 8.009 [5] включает:

- характеристики, предназначенные для определения результатов измерений (без введения поправки);

- характеристики погрешностей СИ;

- характеристики чувствительности СИ к влияющим величинам;

- динамические характеристики СИ;

- характеристики СИ, отражающие их способность влиять на инструментальную составляющую погрешности измерений вследствие взаимодействия СИ с любым из подключенных к их входу или выходу компонентов;

- неинформативные параметры выходного сигнала средства измерений.

Согласно ГОСТ 8.314 [6] для генераторов сигналов нормируют следующие метрологические характеристики:

- погрешность установки частоты по шкале частот;

- погрешность установки частоты по шкале интерполяции;

- нестабильность частоты;

- погрешность установки выходного напряжения;

- погрешность выходного регулятора (ослабителя, делителя) напряжения;

- коэффициент гармоник выходного напряжения.

### 2 Исходные данные исследования

В соответствии с подразделом 1.4, объектами исследования являются следующие характеристики гармонических колебаний: амплитуда, период и коэффициент гармоник.

Исследования проводятся с помошью программного обеспечения для инженерных вычислений - Mathcad.

Сигнал анализируется после ЦАП и после ФНЧ.

Исследуемый сигнал, а точнее форма выходного напряжения после ЦАП, определяется по выражения (3) через программный модуль.

$$
w(t) = \begin{cases} x \leftarrow 0 \\ \text{for } j \in 0...2000 \\ 511 \cdot \sin \left( j \cdot 2 \cdot \pi \cdot \frac{1}{T} + \varphi \right) \text{if } j \le t \le (j+1) \end{cases}
$$
 (3)

гле 511 - выходное напряжение, мВ;

 $i$  – номер тактового интервала;

 $\pi$  – математическая константа,  $\pi$  = 3,14;

 $T$  – период сигнала, с;

 $\varphi$  – начальная фаза,  $\varphi$  = 0 рад.

Выбор выходного напряжения равного 511 мВ обусловлен тем, что исследования проводятся при использовании 10-разрядного ЦАП, на выходе которого можно получить 1 В, при максимальной силе тока 20 мА и сопротивлении нагрузки 50 Ом.

Программный модуль состоит из следующего набора программных операторов:

- оператор добавления линии Add Line - выполняет функции расширения программного блока. Расширение фиксируется удлинением вертикальной черты программных блоков.

- оператор внутреннего присваивания  $\leftarrow$  - выполняет функции внутреннего, локального присваивания. Выражение присваивает переменной  $x$ 

значение 0. Локальный характер присваивания означает, что такое значение  $x$ сохраняет только в теле программы. За пределами тела программы значение переменной х может быть неопределенным, либо равно значению, которое задается вне программного блока операторами локального или глобального присваивания.

- оператор цикла *for* - служит для задания циклов с фиксированным числом повторений. Запись этого оператора в (3) означает, что выражение, помешенное в расположенный ниже заменитель, будет выполняться для значений переменной *j*, меняющихся от 0 до 2000 с шагом плюс 1.

- условный оператор  $if$  - является оператором для создания условных выражений. Запись этого оператора в (3) означает, что если условие выполняется, то возвращается значение выражения.

Исследования характеристик проводятся при значениях периода представленными в таблице 1.

Таблица 1 – Длительность периода для исследуемых характеристик

| Длительность периода $T$ для исследования нестабильности амплитуды, с |  |  |     |  |     |     |      |  |  |  |
|-----------------------------------------------------------------------|--|--|-----|--|-----|-----|------|--|--|--|
|                                                                       |  |  | 6,1 |  | 8,1 | 9,1 | 10,1 |  |  |  |
| Длительность периода $T$ для исследования нестабильности периода, с   |  |  |     |  |     |     |      |  |  |  |
|                                                                       |  |  | 6.1 |  |     | 9.1 | 10.1 |  |  |  |
| Длительность периода $T$ для исследования коэффициента гармоник, с    |  |  |     |  |     |     |      |  |  |  |
|                                                                       |  |  |     |  |     |     |      |  |  |  |

Использование нецелых значений периода для исследования амплитуды и периода обусловлено двумя причинами. Во-первых, минимальное значение периода определяется теоремой Котельникова условно при тактовой частоте 1 кГц. Во-вторых, максимальное значение периода определяется исходя из того, что с увеличением периода исследуемые параметры достигают таких значений, которые невозможно далее экспериментально подтвердить.

Использование значений нелых периода ЛЛЯ исследования коэффициента гармоник обусловлено, тем что для вычисления коэффициента гармоник применяется разложение в ряд Фурье, где по условиям период лолжен быть целым.

При этом заметим, что только при моделировании возможно задать период целым числом, в то время как реально этого сделать практически невозможно.

После ЦАП дискредитированный сигнал поступает на ФНЧ.

Исследования проводятся при использовании фильтров Баттерворта второго, четвертого и шестого порядков и избирательного с добротностью 10.

Использование фильтра Баттерворта обусловлено Tem, что **OH** обеспечивает наиболее плоскую характеристику в полосе пропускания, а порядок фильтра на практике чаще используется четный, поэтому условно выбран второй, четвертый и шестой.

Использование избирательного фильтра с добротностью 10 обусловлено тем, что увеличение добротности приводит к более длительным переходным процессам, поэтому условно выбрана добротность 10.

Коэффициенты полиномов Баттерворта табулированы и для второго порядка определяются по выражению (4), для четвертого порядка - по (5) и для шестого порядка – по  $(6)$ .

$$
B_2(s) = s^2 + 1,41421 \cdot s + 1,\tag{4}
$$

$$
B_4(s) = (s^2 + 0,76537 \cdot s + 1)(s^2 + 1,84776 \cdot s + 1),
$$
\n(5)

$$
B_6(s) = (s^2 + 0.51764 \cdot s + 1)(s^2 + 1.41421 \cdot s + 1)(s^2 + 1.93185 \cdot s + 1),
$$
 (6)

гле  $s$  – мнимый оператор.

Мнимый оператор с определяется по выражению (7).

$$
s = i \cdot \omega \cdot \tau \,,\tag{7}
$$

τ - постоянная времени фильтра, c; где

$$
i
$$
 – минимая единицы,  $i = \sqrt{-1}$ ;

 $\omega$  – текущая частота, рад/с.

Постоянная времени фильтра определяется по выражению (8).

$$
\tau = \frac{T}{2 \cdot \pi} \,. \tag{8}
$$

Используя коэффициенты полиномов, представленные в (4), (5) и (6) комплексная передаточная функция *Н(ω)* фильтра Баттерворта второго порядка определяется по выражению (9), четвертого порядка – по выражению (10) и шестого порядка – по выражению (11).

$$
H_2(\omega) = \frac{1}{-(\omega \cdot \tau)^2 + 1,41421 \cdot i \cdot \omega \cdot \tau + 1},\tag{9}
$$

$$
H_4(\omega) = \frac{1}{(\omega \cdot \tau)^4 - 2,61313 \cdot i \cdot (\omega \cdot \tau)^3 + 1},
$$
\n(10)

$$
+3,4142200712 \cdot i \cdot (\omega \cdot \tau)^{2} + 2,61313 \cdot i \cdot \omega \cdot \tau + 1
$$
  
H<sub>6</sub>(\omega) = 
$$
\frac{1}{-(\omega \cdot \tau)^{6} + 3,8637 \cdot i \cdot (\omega \cdot \tau)^{5} + 7,4640960869 \cdot (\omega \cdot \tau)^{4} - 1}
$$
.(11)  
H<sub>6</sub>(1400797114. i.  $(\pi -)^{3}$ , 7,4640960869.  $(\pi -)^{2}$ , 2,9627. i.  $\pi = +1$ 

 $-9,14161400787114 \cdot i \cdot (\omega \cdot \tau)^3 - 7,4640960869 \cdot (\omega \cdot \tau)^2 + 3,8637 \cdot i \cdot \omega \cdot \tau + 1$ 

На рисунке 4 представлены графики переходных характеристик фильтров Баттерворта по (9), (10) и (11).

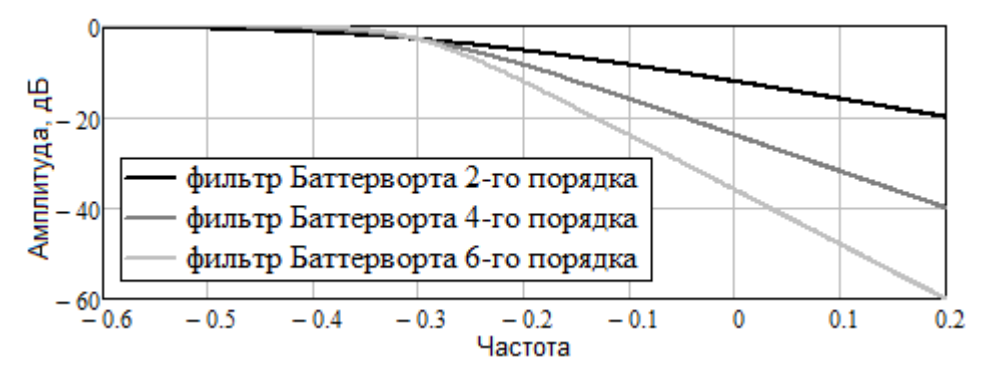

Рисунок 4 – Передаточные характеристики фильтров Баттерворта

На графиках видно, что повышение порядка фильтра приводит к более плоской характеристики в полосе пропускания и увеличению крутизны спада в переходной области (от полосы пропускания к полосе подавления).

Комплексная передаточная функция *K(ω)* избирательного фильтра определяется по выражению (12).

$$
K(\omega) = \frac{i \cdot \omega \cdot \tau}{-(\omega \cdot \tau)^2 + 0, 1 \cdot i \cdot \omega \cdot \tau + 1}.
$$
 (12)

представлен график переходной На рисунке 5 характеристики избирательного фильтра по (12).

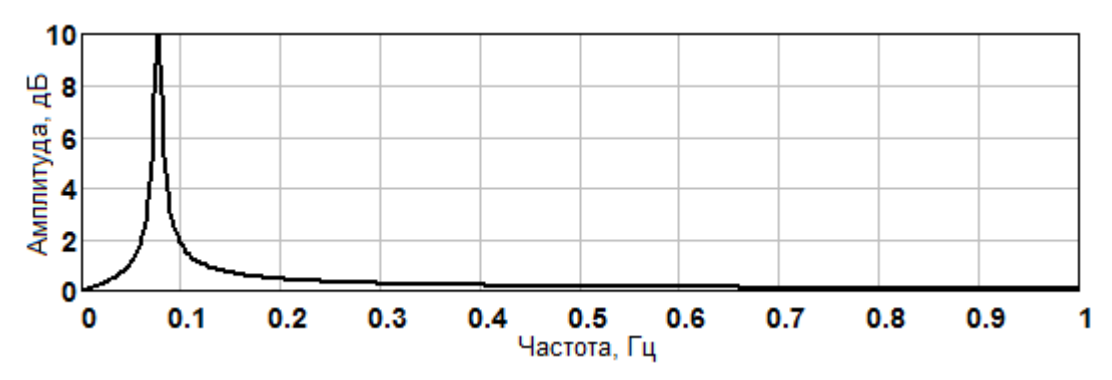

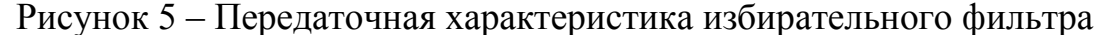

На графике видно, что такой фильтр имеет амплитудно-частотную характеристику резонансного вида и его в процессе применения необходимо перестраивать по частоте.

Сигнал  $w(t)$  по выражению (3) подается на фильтр, и форма выходного напряжения после фильтра описывается через вычислительный блок Given -Odesolve для фильтра Баттерворта второго, четвертого и шестого порядка и для избирательного фильтра, представленный в Приложении А.

Применение функции Odesolve требует записи вычислительного блока, состоящего из трех частей:

- оператор Given;

- дифференциальные уравнения и начальные условия к ним;

функции Odesolve (t. 2000, 10000) (решение обыкновенных дифференциальных уравнений),

где t - переменная интегрирования, действительное число;

2000 - конечная точка отрезка интегрирования;

10000 - величина шага по переменным интегрирования (необязательный аргумент).

## **3 Нестабильность амплитуды**

На рисунке 6 показана форма сигнала по выражению (3) при периоде *T* = 13 с до фильтра.

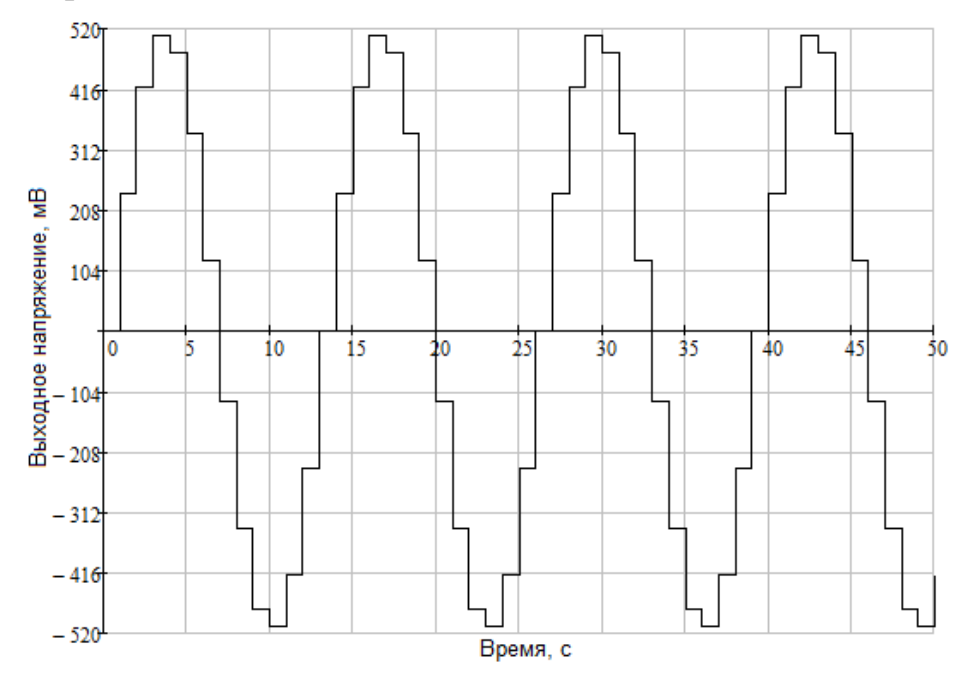

Рисунок 6 – График сигнала при *T* = 13 с

Увеличенные положительные вершины сигнала по выражению (3) показана на рисунке 7 при периоде *T* = 13с.

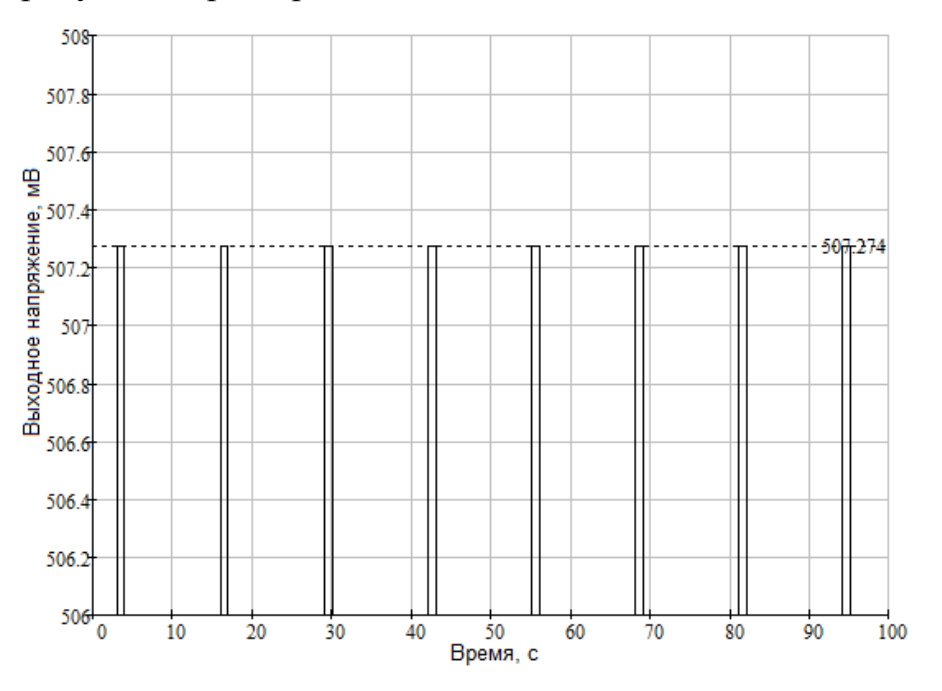

Рисунок 7 – График положительных вершин сигнала при *T =* 13 с

На графике видно, что амплитуды не изменяются и их значения при заданном периоде *T* = 13 с равны 507,274 мВ.

На рисунке 8 показана форма сигнала по выражению (3) при периоде *T* = 13,1 с до фильтра.

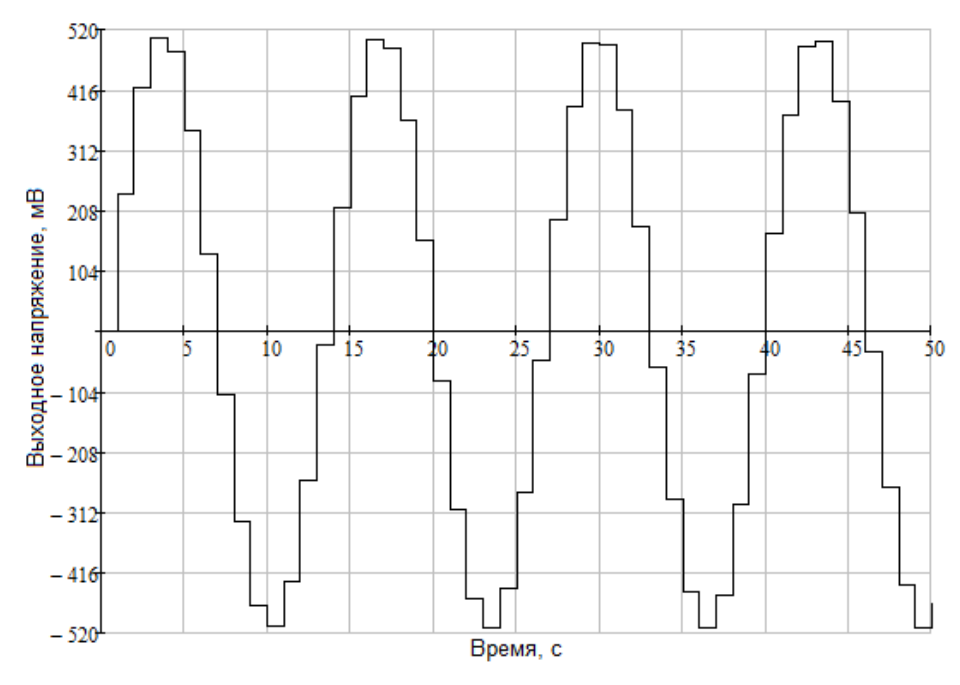

Рисунок 8 – График сигнала при *T* = 13,1 с

Увеличенные положительные вершины сигнала по выражению (3) показана на рисунке 9 при периоде *T* = 13,1 с.

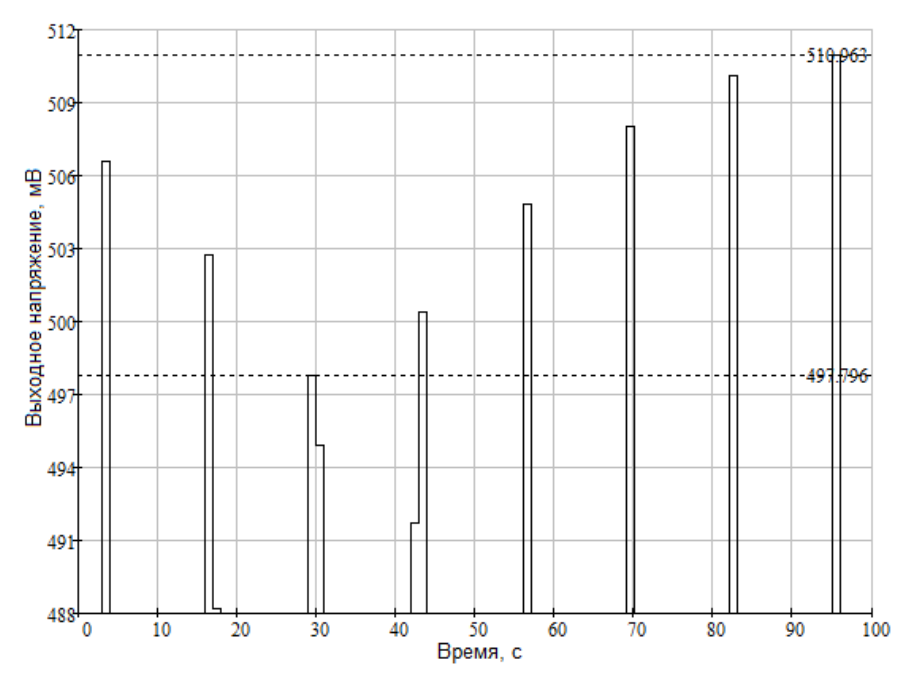

Рисунок 9 – График положительных вершин сигнала при *T =* 13,1 с На графике видно, что при заданном значении периода *T* = 13,1 с амплитуда изменяется.

Итак, амплитуда будет оставаться неизменной, если период будет равен любому целому числу, но как только период задается дробным числом – амплитуда начинает изменяться.

На рисунке 10 показана форма выходного напряжения сигнала после фильтра Баттерворта шестого порядка при периоде *T* = 13,1 с.

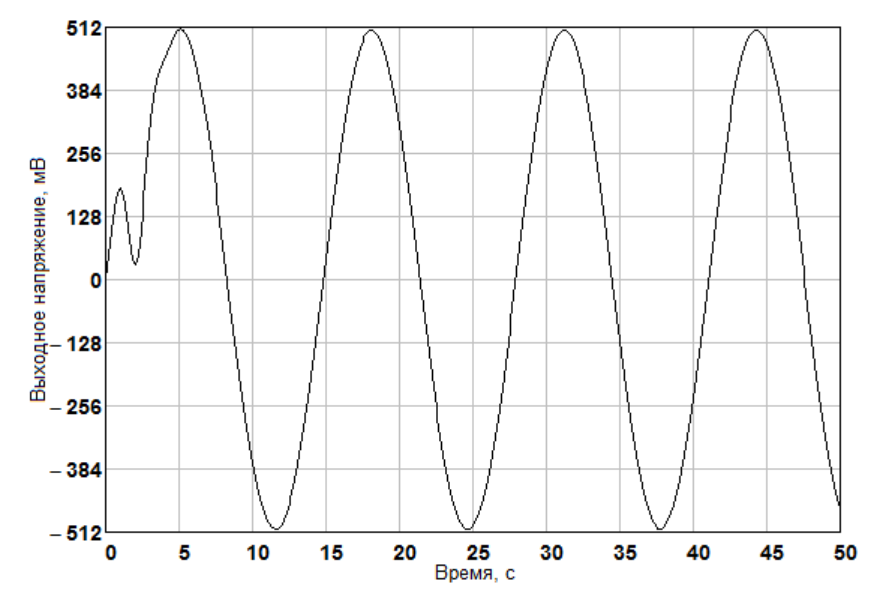

Рисунок 10 – График сигнала после фильтра Баттерворта 6-го порядка

при  $T = 13,1$  с

Увеличенные положительные вершины сигнала после фильтра Баттерворта шестого порядка показана на рисунке 11 при периоде *T* = 13,1 мс.

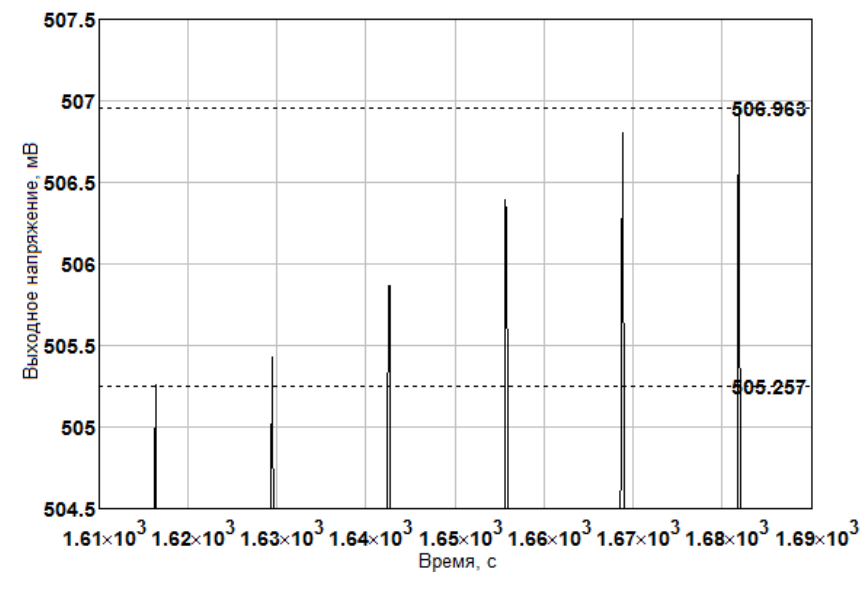

Рисунок 11 – График положительных вершин сигнала после фильтра Баттерворта 6-го порядка при *T* = 13,1 с

На графике видно, что амплитуда изменяется даже после фильтрации.

После прохождения сигнала через фильтр определяется максимальное *Umax* и минимальное *Umin* значения, которые может принимать амплитуда.

Нестабильность амплитуды δ*U* определяется по выражению (13).

$$
\delta U = \frac{\Delta U}{A_1} \cdot 100\,,\tag{13}
$$

где *A*<sup>1</sup> – амплитуда первой гармоники, мВ;

∆*U* – разность между максимальным и минимальным значениями, которое может принимать амплитуда, мВ.

Амплитуду первой гармоники *A*<sup>1</sup> определяем с помощью разложения периодического сигнала в ряд Фурье.

Амплитуды косинусоидальных и синусоидальных членов разложения в ряд Фурье определяются по выражениям (14) и (15).

$$
a_{k} = \frac{2}{10 \cdot T} \int_{1600}^{1600+10 \cdot T} x(t) \cdot \cos\left(\frac{2 \cdot \pi}{10 \cdot T} \cdot k \cdot t\right) dt,
$$
 (14)

$$
b_k = \frac{2}{10 \cdot T} \int_{1600}^{1600+10 \cdot T} x(t) \cdot \sin\left(\frac{2 \cdot \pi}{10 \cdot T} \cdot k \cdot t\right) dt, \qquad (15)
$$

где *k* – любое целое положительное число.

Амплитуда *A<sup>k</sup>* связана с величинами *a<sup>k</sup>* и *b<sup>k</sup>* выражением (16).

$$
A_k = \sqrt{a_k^2 + b_k^2} \,, \tag{16}
$$

Разность между максимальным и минимальным значениями ∆*U* определяется по выражению (17).

$$
\Delta U = U_{\text{max}} - U_{\text{min}},\tag{17}
$$

Полученные данные расчетов нестабильности амплитуды представлены в таблицах Приложения Б.

По данным из таблицы Б.1 (Приложение Б) построены графики, представленные на рисунке 12.

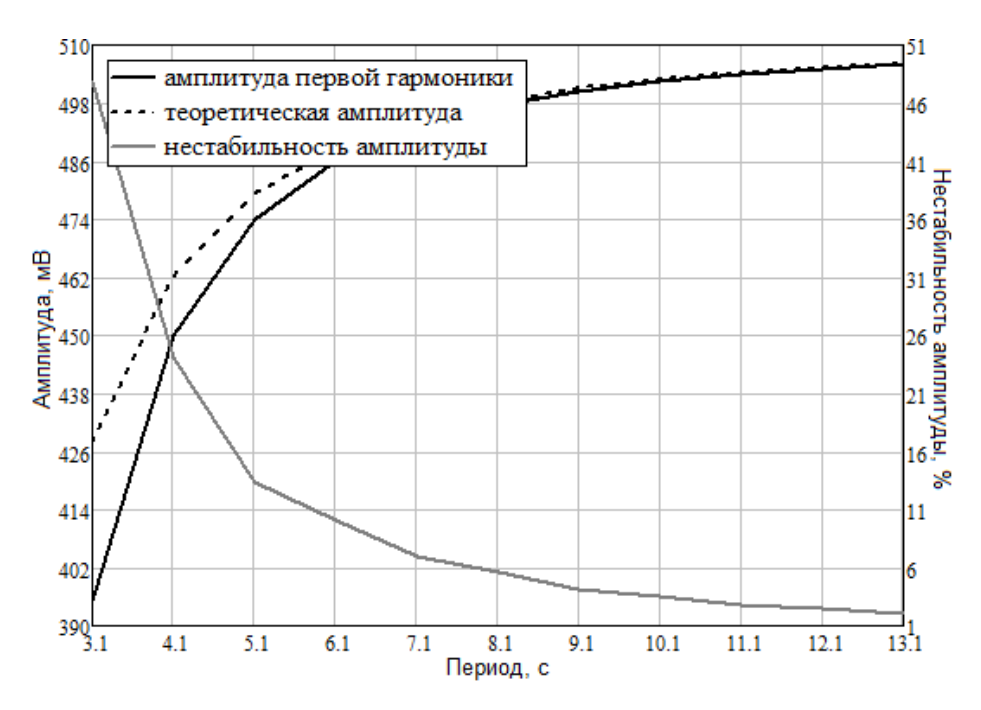

Рисунок 12 – График нестабильности амплитуды после фильтра Баттерворта 2-го порядка

На графике видно, что теоретическая форма изменения амплитуды *sinc*, представленная выражением (18) и форма изменения амплитуды первой гармоники *A*1 полученная при моделировании совпадают после значения периода больше 8,1 с.

$$
\text{sinc} = 511 \cdot \frac{\sin\left(\frac{\pi}{T}\right)}{\left(\frac{\pi}{T}\right)},\tag{18}
$$

На графике рисунка 12 видно, что нестабильность амплитуды уменьшается при увеличении периода.

Чем меньше нестабильность амплитуды, тем ближе выходное значения напряжения к заданному – 511 мВ.

По данным из таблицы Б.2 (Приложение Б) построены графики, представленные на рисунке 13.

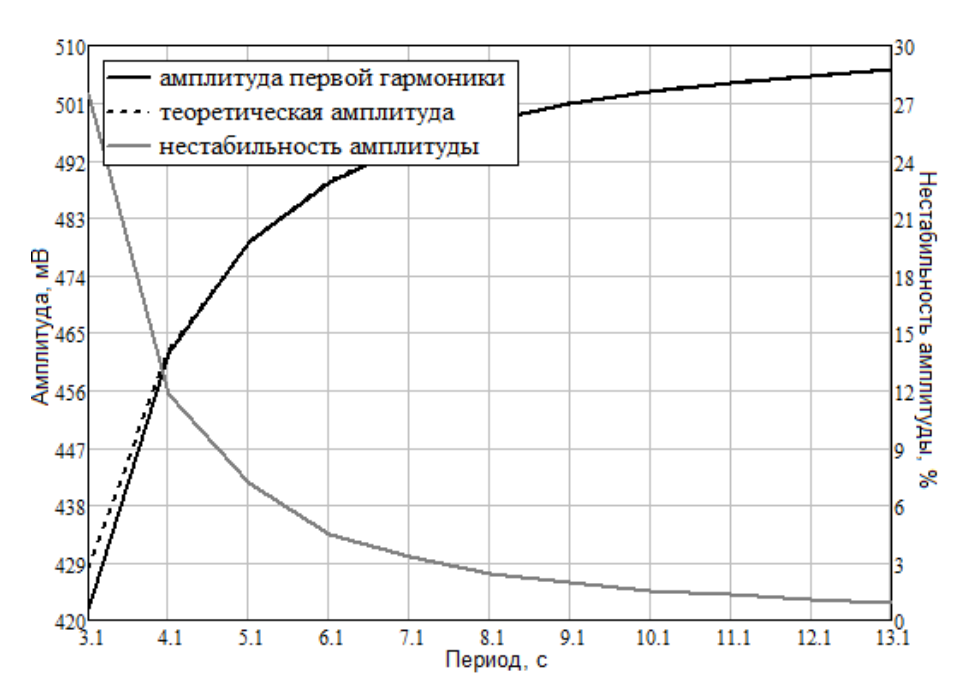

Рисунок 13 – График нестабильности амплитуды

после фильтра Баттерворта 4-го порядка

По данным из таблицы Б.3 (Приложение Б) построены графики, представленные на рисунке 14.

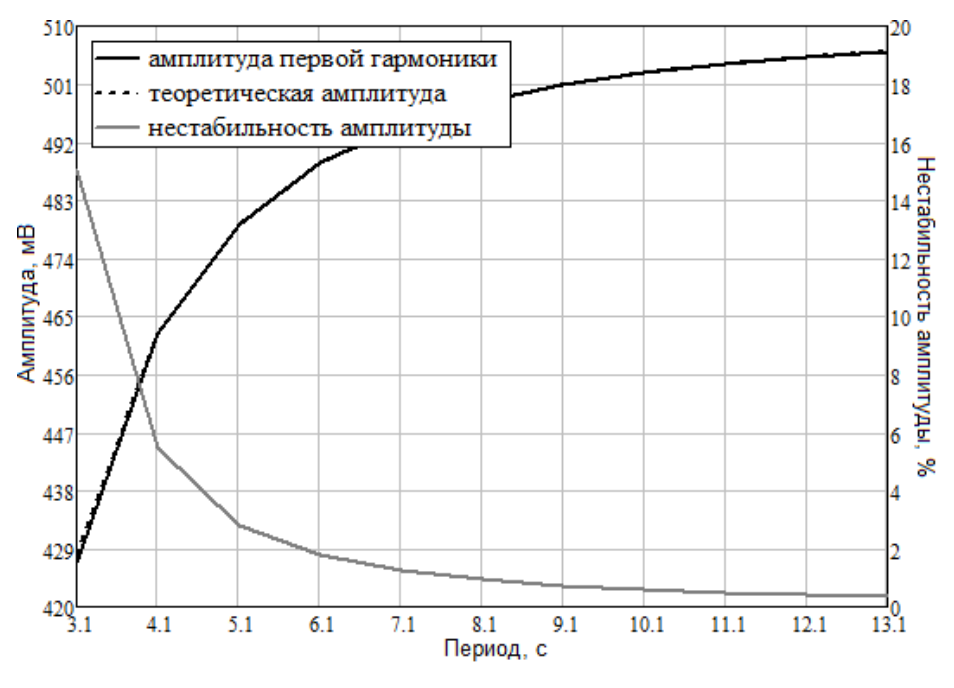

Рисунок 14 – График нестабильности амплитуды после фильтра Баттерворта 6-го порядка

По данным из таблиц Б.1, Б.2 и Б.3 (Приложение Б) построены графики изменения нестабильности амплитуды после фильтра Баттерворта второго, четвертого и шестого порядка от периода, представленные на рисунке 15.

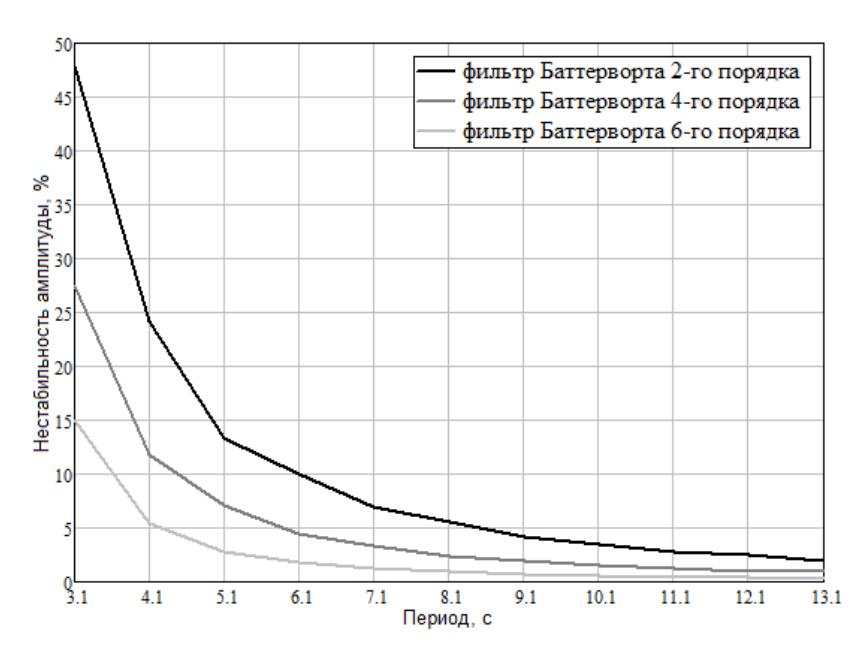

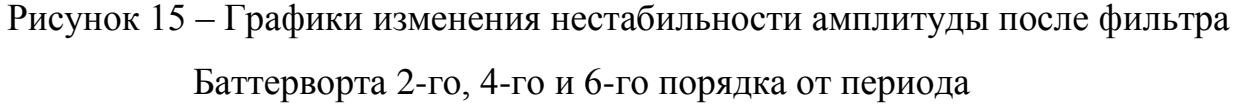

На графике видно, что с увеличением порядка фильтра и периода нестабильность амплитуды уменьшается.

Полученная зависимость позволяет оценить необходимый период дискретизации по заданной нестабильности амплитуды.

На рисунке 16 показана область приближения нестабильности амплитуды к нулю в большем масштабе.

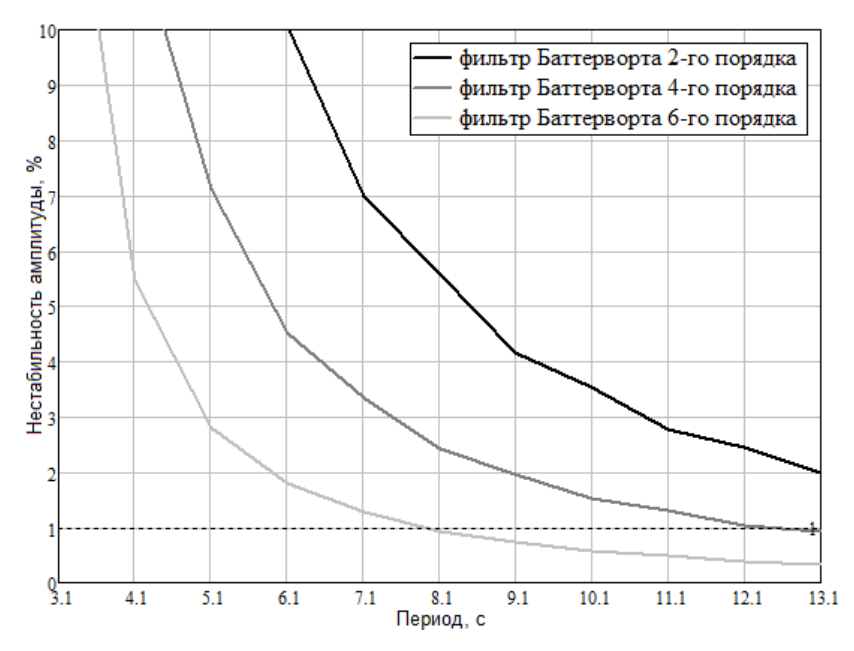

Рисунок 16 – Графики изменения нестабильности амплитуды после фильтра Баттерворта 2-го, 4-го и 6-го порядка от периода в большем масштабе

Указанная область в 1 % определяет возможное предельное значение, до которого нестабильность амплитуды является удовлетворяющей требованиям метрологических характеристик.

На графике видно, что в указанную область попадает нестабильность амплитуды после фильтра Баттерворта четвертого и шестого порядков.

Следовательно, если необходимо чтобы нестабильность амплитуды не превышала 1 %, то следует использовать фильтр Баттерворта четвертого порядка при периоде больше 12,1 с или фильтр Баттерворта шестого порядка при периоде больше 8,1 с.

Исходя из вышеперечисленного для генераторов сигналов на основе прямого цифрового синтеза:

- для фильтра Баттерворта 6-го порядка период дискретизации следует выбирать в 8 раз меньше, чем период выходного сигнала;

- для фильтра Баттерворта 4-го порядка период дискретизации следует выбирать в 12 раз меньше, чем период выходного сигнала.

В то время как по теореме Котельникова период дискретизации можно выбирать в 2 раза меньше, чем период выходного сигнала.

## **4 Нестабильность периода**

На рисунке 17 показана форма сигнала по выражению (3) при периоде *T* = 13 с до фильтра.

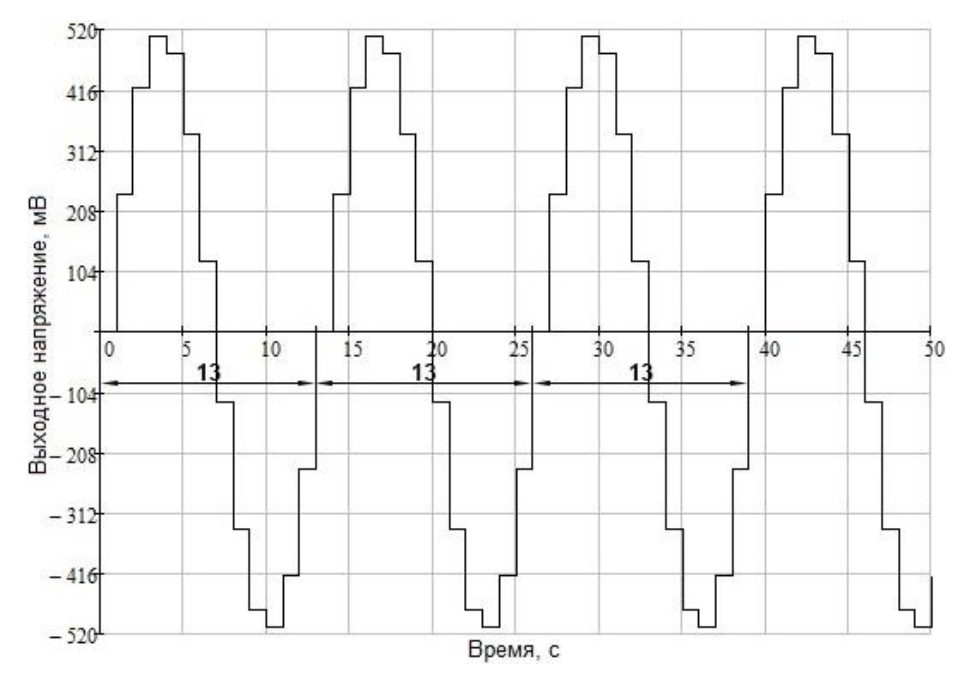

Рисунок 17 – График сигнала при периоде *T* = 13 с

На графике показано, что период не изменяется и его значения при заданном периоде *T* = 13 с равно 13 мВ.

На рисунке 18 показана форма сигнала по выражению (3) при периоде *T* = 13,1 с до фильтра.

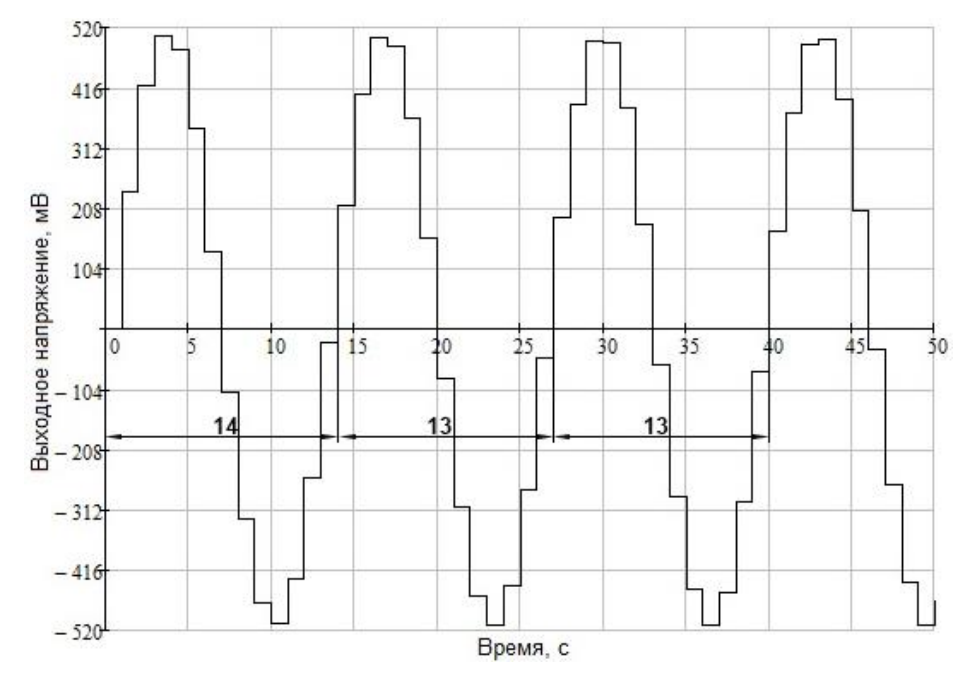

Рисунок 18 – График сигнала при периоде *T* = 13,1 с

На графике видно, что при заданном значении периода *T* = 13,1 с период изменяется.

Итак, период выходного сигнала будет оставаться неизменным, если заданный период будет равен любому целому числу, но как только период задается дробным числом – период выходного сигнала начинает изменяться.

На рисунке 19 показана форма сигнала после фильтра Баттерворта 6-го порядка для периода равного *T* = 13,1 с.

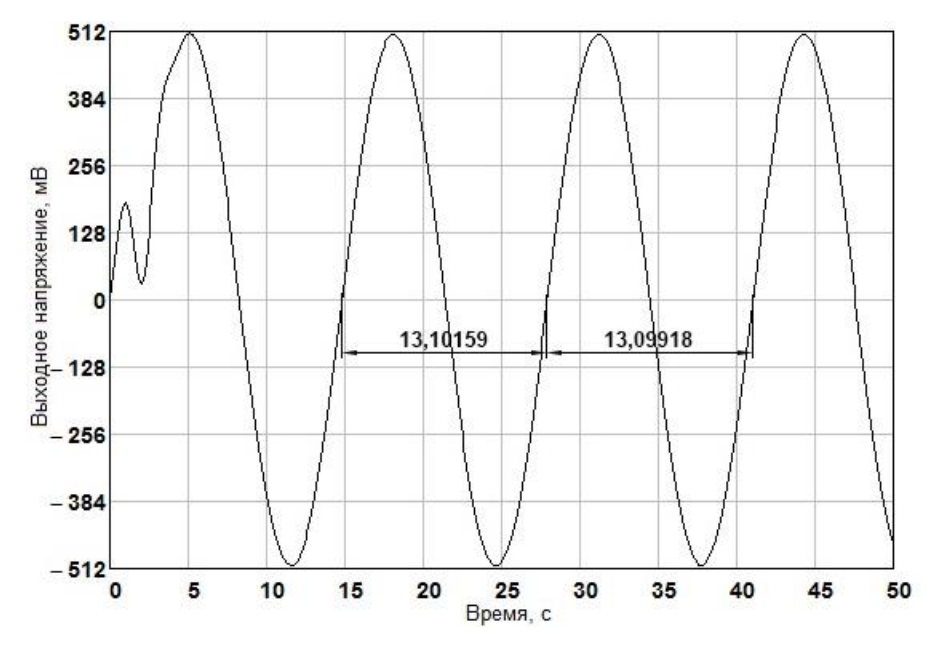

Рисунок 19 – График сигнала после фильтра Баттерворта 6-го порядка

при  $T = 13.1$  с

На графике видно, что период изменяется даже после фильтрации.

После прохождения сигнала через фильтр определяются значения, которые может принимать период, с помощью функции root по выражению (19).

$$
T = root(x(t), t, a, b), \qquad (19)
$$

где *a* и *b–*границы интервала, в котором лежит один корень уравнения.

Функция *root* используется для решения одного уравнения с одним неизвестным. Корень уравнения – ближайшее к начальному приближению значение *x*, обращающее функцию *f(x)* в нуль. Внутри интервала не должно быть больше одного корня, так как Mathcad выводит на экран лишь один корень, лежащий внутри интервала.

Из полученных значений периода определяются максимальное *Tmax* и минимальное *Tmin* значения, которые может принимать период.

Нестабильность периода δ*T* определяется по выражению (20).

$$
\delta T = \frac{\Delta T}{T} \cdot 100,\tag{20}
$$

где *T* – заданный период;

 $\Delta T$  – разность между максимальным и минимальным значениями, которые может принимать период.

Разность между максимальным и минимальным значениями ∆*T* определяется по выражению (21).

$$
\Delta T = T_{\text{max}} - T_{\text{min}},\tag{21}
$$

Полученные данные расчетов нестабильности периода представлены в Приложения В.

По данным из таблиц В.1, В.2 и В.3 (Приложение В) построены графики изменения нестабильности периода после фильтра Баттерворта второго, четвертого и шестого порядка от периода, представленные на рисунке 20.

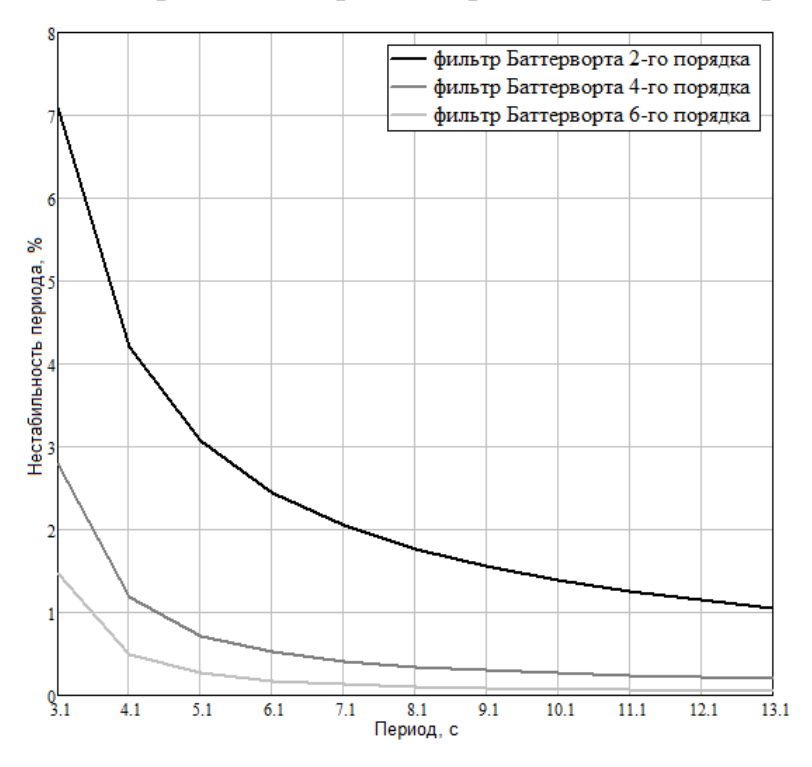

Рисунок 20 – Графики изменения нестабильности периода после фильтра Баттерворта 2-го, 4-го и 6-го порядка от периода
На графике видно, что с увеличением порядка фильтра и периода нестабильность периода уменьшается.

Полученная зависимость позволяет оценить необходимый период дискретизации по заданной нестабильности амплитуды.

На рисунке 21 показана область приближения нестабильности периода к нулю в большем масштабе.

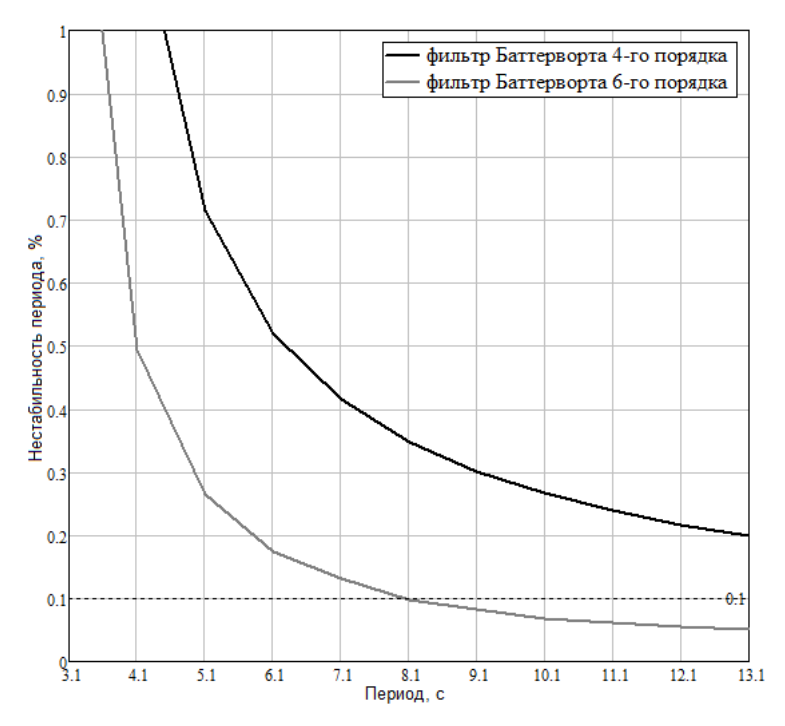

Рисунок 21 – Графики изменения нестабильности периода после фильтра Баттерворта 2-го, 4-го и 6-го порядка от периода в большем масштабе

Указанная область в 0,1 % определяет возможное предельное значение, до которого нестабильность периода является удовлетворяющей требованиям метрологических характеристик.

На графике видно, что в указанную область попадает нестабильность периода после фильтра Баттерворта шестого порядков. Следовательно, если необходимо чтобы нестабильность амплитуды не превышала 0,1 %, то следует использовать фильтр Баттерворта шестого порядка при периоде больше 8,1 с.

Исходя из вышеперечисленного для генераторов сигналов на основе прямого цифрового синтеза, для фильтра Баттерворта 6-го порядка период дискретизации следует выбирать в 8 раз меньше, чем период выходного сигнала.

#### **5 Коэффициент гармоник**

Коэффициент гармоник *K<sup>Г</sup>* определяется по выражению (22).

$$
K_{\Gamma} = \frac{\sqrt{\sum_{i=2}^{k} A_i^2}}{A_i},
$$
\n(22)

где *k* – любое целое положительное число,

 $A_k$  – амплитуды,

*A*<sup>1</sup> – амплитуда первой гармоники.

Амплитуду первой гармоники *A*<sup>1</sup> определяется с помощью разложения периодического сигнала в ряд Фурье.

Амплитуды косинусоидальных и синусоидальных членов разложения в ряд Фурье определяются по выражениям (23) и (24).

$$
a_{k} = \frac{2}{T} \int_{1600}^{1600+T} x(t) \cdot \cos\left(\frac{2 \cdot \pi}{T} \cdot k \cdot t\right) dt,
$$
 (23)

$$
b_k = \frac{2}{T} \int_{1600}^{1600+T} x(t) \cdot \sin\left(\frac{2 \cdot \pi}{T} \cdot k \cdot t\right) dt,
$$
 (24)

Амплитуда  $A_k$  связана с величинами  $a_k$  и  $b_k$  и определяется по выражению (16).

Полученные данные расчетов коэффициента гармоник представлены в Приложении Г.

По данным из таблиц Г.1, Г.2 и Г.3 (Приложение Г) построены графики изменения коэффициента гармоник после фильтра Баттерворта второго, четвертого и шестого порядков от периода на рисунке 22 и график изменения коэффициента гармоник после избирательного фильтра от периода на рисунке 23.

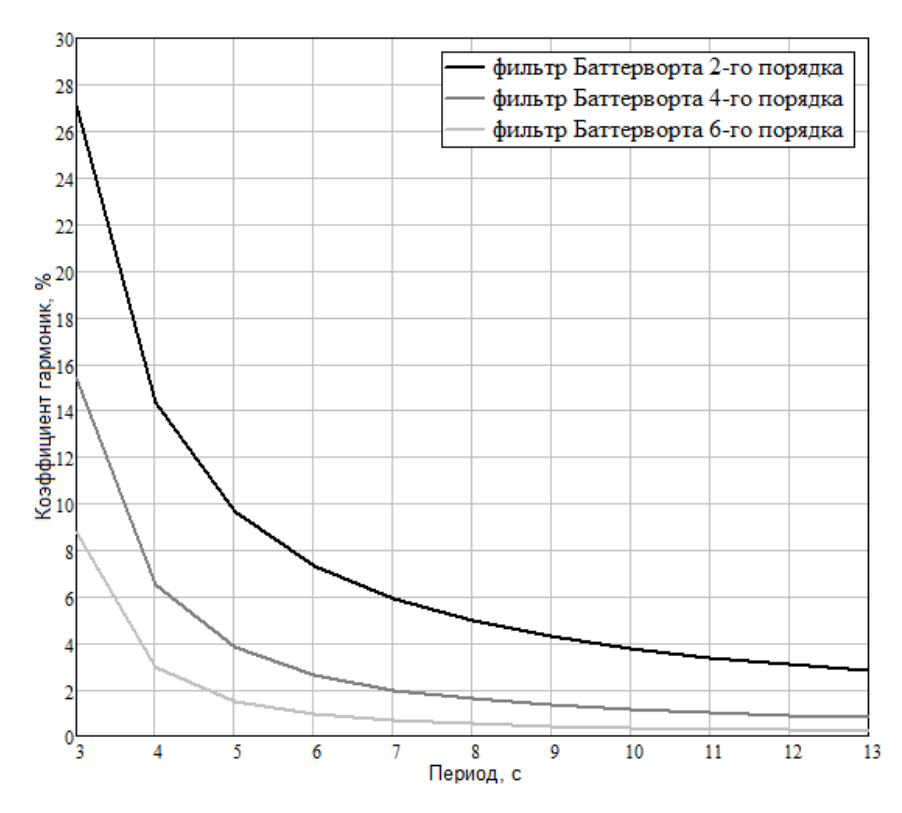

Рисунок 22 – Графики изменения коэффициента гармоник после фильтра Баттерворта 2-го, 4-го и 6-го порядка от периода

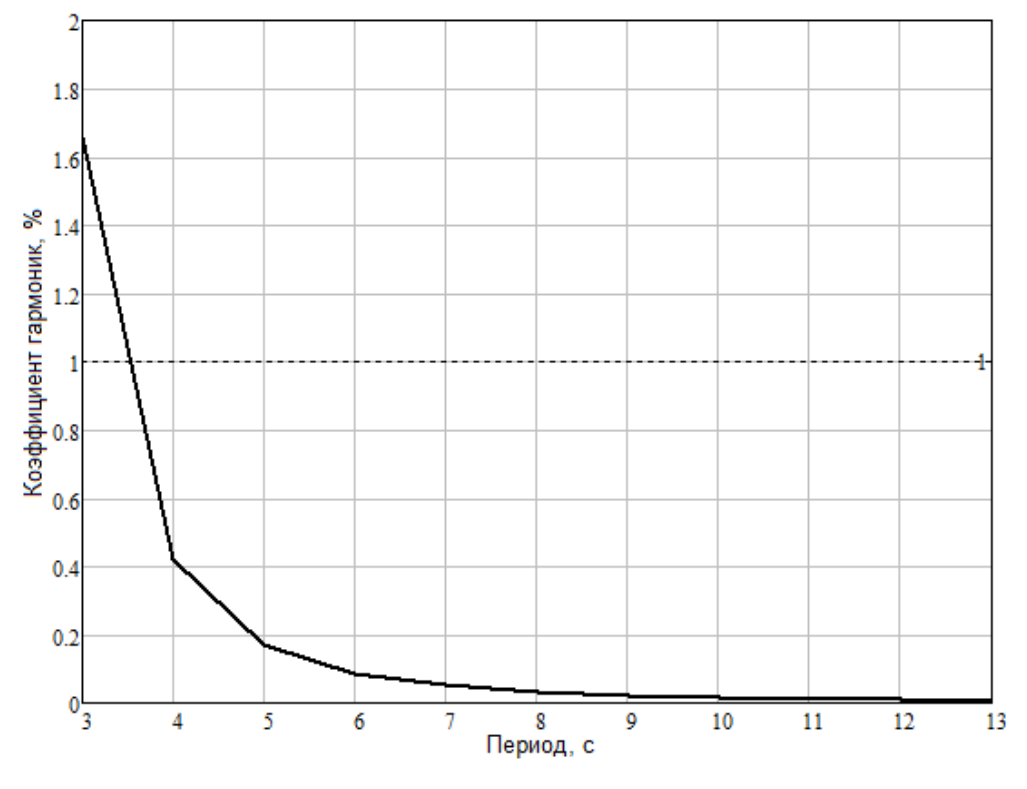

Рисунок 23 – Графики изменения коэффициента гармоник после избирательного фильтра от периода

На графиках видно, что с увеличением порядка фильтра и периода коэффициент гармоник уменьшается. При этом коэффициент гармоник после избирательного фильтра в 20 раз меньше чем после фильтра Баттерворта, это объясняется большой избирательностью фильтра.

Полученные зависимости позволяет оценить необходимый период дискретизации по заданному коэффициенту гармоник.

На рисунке 24 показана область приближения коэффициента гармоник к нулю в большем масштабе.

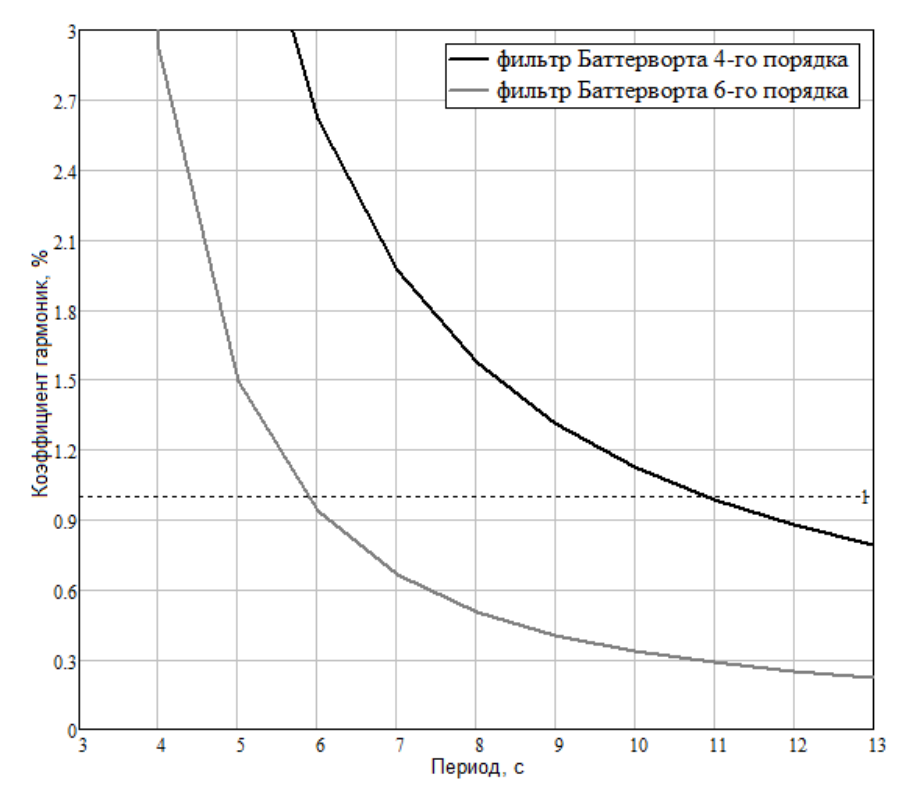

Рисунок 24 – Графики изменения коэффициента гармоник после фильтра Баттерворта 2-го, 4-го и 6-го порядка от периода в большем масштабе

Указанная область в 1 % определяет возможное предельное значение, до которого коэффициент гармоник является удовлетворяющим требованиям метрологических характеристик.

На графике рисунка 24 видно, что в указанную область попадает коэффициент гармоник после фильтра Баттерворта четвертого порядка больше 11 с и шестого порядка больше 6 с.

Следовательно, если необходимо чтобы коэффициент гармоник не превышал 1 %, то следует использовать фильтр Баттерворта четвертого порядка больше 11 с и шестого порядка при периоде больше 6 с.

На графике рисунка 23 видно, что в указанную область попадает коэффициент гармоник после избирательного фильтра при периоде больше 4 с.

Следовательно, если необходимо чтобы коэффициент гармоник не превышал 1 %, то следует использовать избирательный фильтр больше 4 с.

Исходя из вышеперечисленного для генераторов сигналов на основе прямого цифрового синтеза:

- для фильтра Баттерворта 6-го порядка период дискретизации следует выбирать в 6 раз меньше, чем период выходного сигнала;

- для фильтра Баттерворта 4-го порядка период дискретизации следует выбирать в 11 раз меньше, чем период выходного сигнала;

- для избирательного фильтра период дискретизации следует выбирать в 4 раза меньше, чем период выходного сигнала.

В то время как по теореме Котельникова период дискретизации следует выбирать в 2 раза меньше, чем период выходного сигнала.

#### **6 Социальная ответственность**

В разделе «Социальная ответственность» рассматривается перечень следующих вопросов:

- производственная безопасность;

- безопасность в чрезвычайных ситуациях;

- правовые и организационные вопросы обеспечения безопасности.

Теоретические исследования и определение метрологических характеристик генераторов на основе прямого цифрового синтеза проводились с помощью программного обеспечения для инженерных вычислений Mathcad. Поэтому объектом исследования является рабочее место, оборудованное персональным компьютером.

Работа с компьютером, в соответствии с СанПиН 2.2.4.548 [7] на основе интенсивности энерготрат организма в ккал/ч (Вт), относится к категории Iа, т.е. работа с интенсивностью энерготрат до 120 ккал/ч (до 139 Вт), производимая сидя и сопровождающаяся незначительным физическим напряжением.

## **6.1 Профессиональная социальная ответственность**

## **6.1.1 Анализ вредных и опасных факторов**

Вредные производственные факторы в соответствии с ГОСТ 12.0.003 [8] при работе с компьютером представлены в таблице 2.

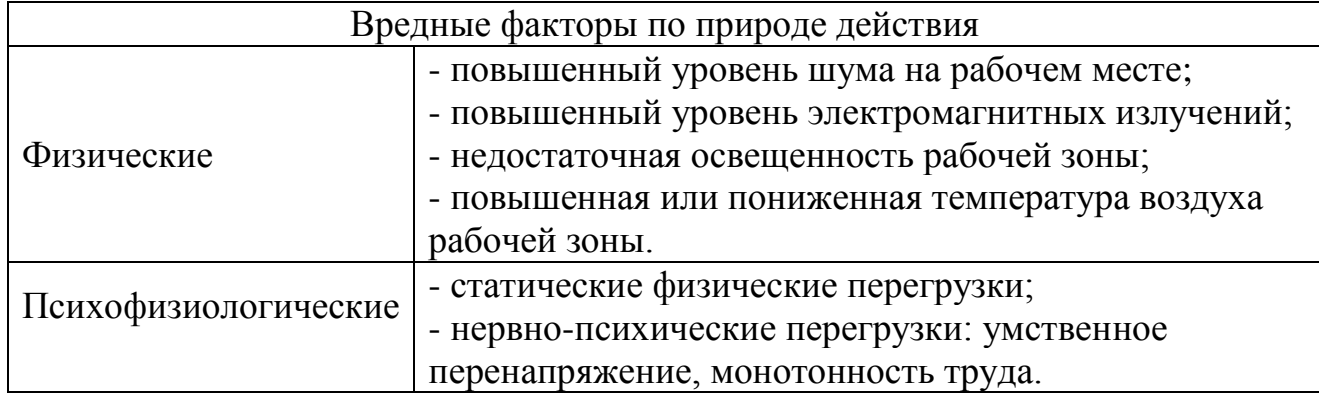

Таблица 2 – Вредные факторы по природе действия

Опасным производственным фактором при работе с компьютером является поражение электрическим током.

В результате воздействия вредных и опасных производственных факторов на работающего ухудшается его здоровье и снижается работоспособность.

#### **6.1.2 Повышенный уровень шума на рабочем месте**

Повышенный уровень шума на рабочем месте неблагоприятно воздействует на работающего. Шумовое воздействие при работе с компьютером влияет на их психологическое состояние. Наиболее распространенные последствия: снижение концентрации и невозможность сосредоточиться.

Согласно СанПиН 2.2.2/2.4.1340 [9] допустимый уровень звука, создаваемый персональной электронно-вычислительной машиной, не должен превышать значение 50 дБА.

Шумящее оборудование (печатающие устройства, серверы и т.п.), уровни шума которого превышают нормативное, должно размещаться вне помещений с ПЭВМ.

#### **6.1.3 Повышенный уровень электромагнитных излучений**

При работе с компьютером работающий получает электромагнитное излучение от экрана монитора и системного блока. Электромагнитное излучение при работе с компьютером влияет на нервную и сердечнососудистую системы. Наиболее распространенные последствия: усталость и раздражительность.

Согласно СанПиН 2.2.2/2.4.1340 [9] временные допустимые уровни электромагнитных полей, создаваемых ПЭВМ, не должны превышать значений, представленных таблице 3.

| Наименование параметров                | ВДУ ЭМП                                               |               |
|----------------------------------------|-------------------------------------------------------|---------------|
| Напряженность                          | в диапазоне частот 5 Гц-<br>$2 \text{ кГц}$           | 25 B/M        |
| электрического поля                    | в диапазоне частот 2<br>к $\Gamma$ ц-400 к $\Gamma$ ц | 2,5 B/M       |
| Плотность магнитного                   | в диапазоне частот 5 Гц-<br>$2 \text{ кГц}$           | $250$ н $TII$ |
| потока                                 | в диапазоне частот 2<br>к $\Gamma$ ц-400 к $\Gamma$ ц | $25$ н $T$ л  |
| Напряженность электростатического поля | $15$ $\mathrm{KB/m}$                                  |               |

Таблица 3 – Временные допустимые уровни ЭМП, создаваемых ПЭВМ

Экран монитора должен находиться от глаз работающего на расстоянии от 600 до 700 мм, но не ближе 500 мм.

# **6.1.4 Недостаточная освещенность рабочей зоны**

Недостаточная освещенность рабочего места влияет на нервную систему. Наиболее распространенные последствия: усталость и развитие близорукости.

В соответствии с СанПиН 2.2.1/2.1.1.1278 [10] помещения с постоянным пребыванием людей должны иметь естественное и искусственное освещения. Значения допустимых показателей естественного, искусственного и совмещенного освещения не должны превышать 10 % от нормируемых значений, представленных таблице 4.

Таблица 4 – Нормируемые показатели естественного, искусственного и совмещенного освещения помещений общественного здания, а также сопутствующих им производственных помещений

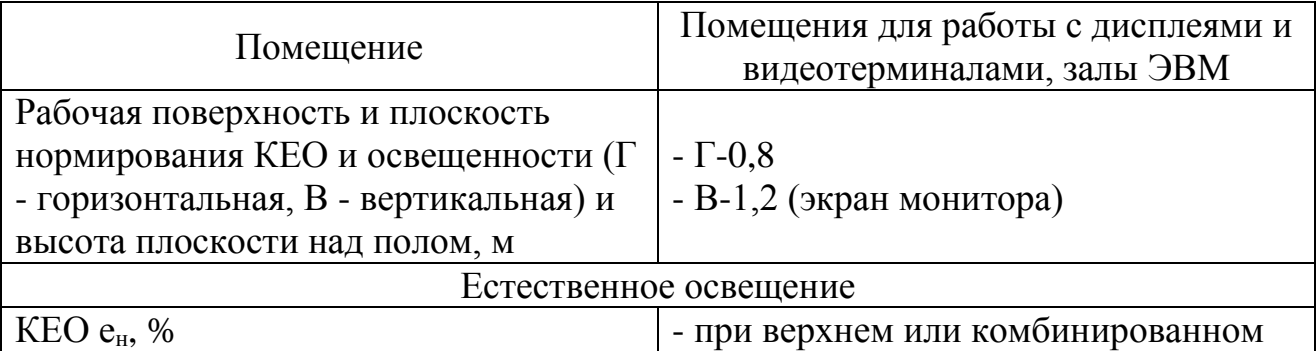

*Окончание таблицы 4*

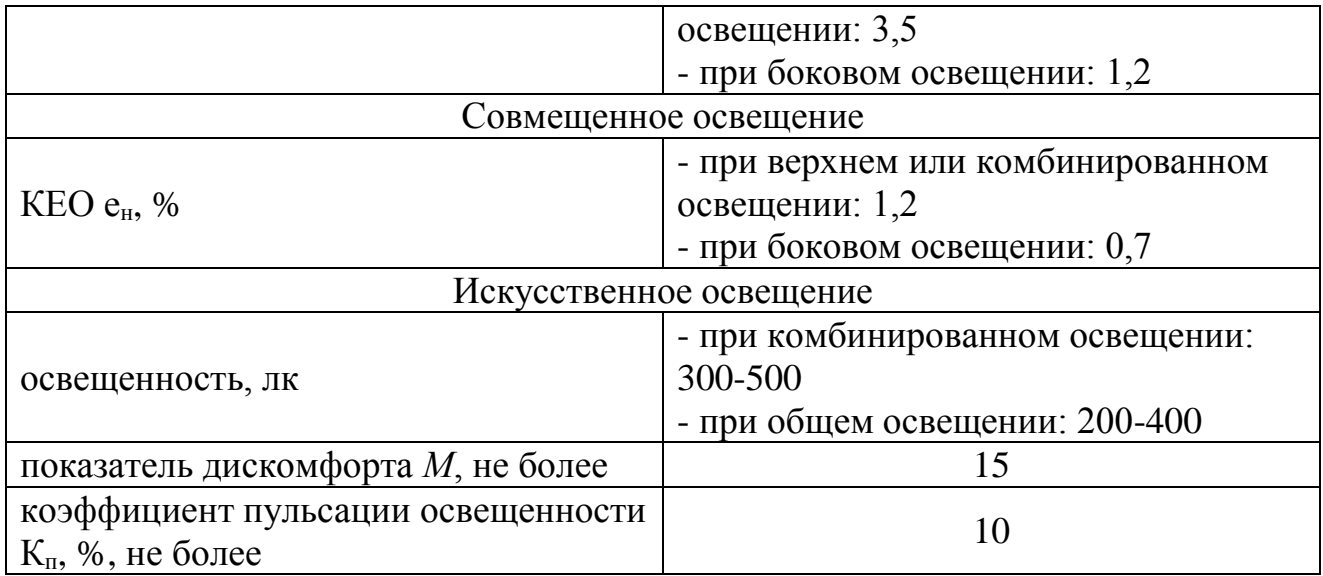

Для обеспечения нормируемых значений освещенности в помещениях для использования ПЭВМ следует проводить чистку стекол оконных рам и светильников не реже двух раз в год и проводить своевременную замену перегоревших ламп.

#### **6.1.5 Повышенная или пониженная температура воздуха рабочей**

#### **зоны**

Повышенная или пониженная температура воздуха рабочей зоны оказывает большое влияние на самочувствие человека. Наиболее распространенные последствия: невозможность сосредоточиться и снижение иммунитета.

Согласно ГОСТ 12.1.005 [11] показателями, характеризующими микроклимат, являются:

- температура воздуха;

- относительная влажность воздуха;

- скорость движения воздуха;

- интенсивность теплового излучения.

Оптимальные и допустимые показатели температуры, относительной влажности и скорости движения воздуха в рабочей зоне производственных помещений должны соответствовать значениям, указанным в таблице 5.

Таблица 5 – Оптимальные и допустимые нормы температуры, относительной влажности и скорости движения воздуха в рабочей зоне производственных помещений

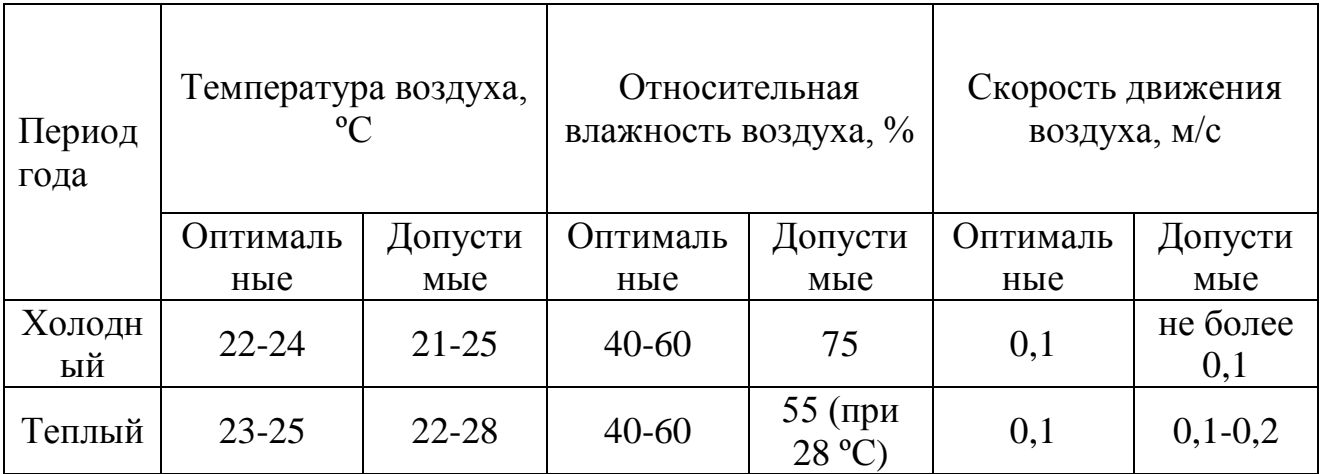

В помещениях, оборудованных ПЭВМ должна проводится ежедневная влажная уборка и систематическое проветривание после каждого часа работы на ПЭВМ.

#### **6.1.6 Поражение электрическом током**

Согласно ГОСТ Р 12.1.009 [12], электробезопасность – система организационных и технических мероприятий и средств, обеспечивающих защиту людей и животных от вредного и опасного воздействия электрического тока, электрической дуги, электромагнитного поля и статического электричества.

В соответствии с ГОСТ 12.1.019 [13] электробезопасность должна обеспечиваться:

- конструкцией электроустановок;

- техническими способами и средствами защиты;

- организационными и техническими мероприятиями.

Электроустановки и их части должны быть выполнены таким образом, чтобы работающие не подвергались опасным и вредным воздействиям электрического тока и электромагнитных полей, и соответствовать требованиям электробезопасности.

Опасность поражения электрическим током при работе с компьютером может возникнуть от прикосновения к открытым токоведущим частям.

Для обеспечения защиты от случайного прикосновения к токоведущим частям применяют следующие способы и средства, например: защитные оболочки, безопасное расположение токоведущих частей, изоляция токоведущих частей, предупредительная сигнализация, блокировки, знаки безопасности.

Для обеспечения защиты от поражения электрическим током при прикосновении к металлическим нетоковедущим частям, которые могут оказаться под напряжением в результате повреждения изоляции, применяют следующие способы, например: защитное заземление, зануление, изоляцию нетоковедущих частей, электрическое разделение сети, средства индивидуальной защиты.

Технические способы и средства применяют раздельно или в сочетании друг с другом так, чтобы обеспечивалась оптимальная защита при нормальном функционировании электроустановок и при возникновении аварийных ситуаций.

#### **6.2 Безопасность в чрезвычайных ситуациях**

#### **6.2.1 Пожарная безопасность**

Согласно ГОСТ 12.1.033 [14], пожарная безопасность объекта – состояние объекта, при котором с регламентируемой вероятностью исключается возможность возникновения и развития пожара и воздействия на людей опасных факторов пожара, а также обеспечивается защита материальных ценностей.

Здания по классу функциональной пожарной опасности в зависимости от их назначения, а также от возраста, физического состояния и количества людей, находящихся в здании, сооружении, возможности пребывания их в состоянии сна в соответствии со СНиП 21-01 [15] подразделяются на:

- Ф1 – здания, предназначенные для постоянного проживания и временного пребывания людей

- Ф2 – здания зрелищных и культурно-просветительных учреждений,

- Ф3 – здания организаций по обслуживанию населения

- Ф4 – здания образовательных организаций, научных и проектных организаций, органов управления учреждений

- Ф5 – здания производственного или складского назначения

Работе с компьютером может производиться в знаниях любого класса.

В зданиях должны быть предусмотрены конструктивные, объемнопланировочные и инженерно-технические решения, обеспечивающие в случае пожара:

- возможность эвакуации людей независимо от их возраста и физического состояния наружу на прилегающую к зданию территорию (далее - наружу) до наступления угрозы их жизни и здоровью вследствие воздействия опасных факторов пожара;

- возможность спасения людей;

- возможность доступа личного состава пожарных подразделений и подачи средств пожаротушения к очагу пожара, а также проведения мероприятий по спасению людей и материальных ценностей;

- нераспространение пожара на рядом расположенные здания, в том числе при обрушении горящего здания;

- ограничение прямого и косвенного материального ущерба, включая содержимое здания и само здание, при экономически обоснованном соотношении величины ущерба и расходов на противопожарные мероприятия, пожарную охрану и ее техническое оснащение.

Предотвращение распространения пожара достигается мероприятиями, ограничивающими площадь, интенсивность и продолжительность горения. К ним относятся:

- конструктивные и объемно-планировочные решения, препятствующие распространению опасных факторов пожара по помещению, между помещениями, между группами помещений различной функциональной пожарной опасности, между этажами и секциями, между пожарными отсеками, а также между зданиями;

- ограничение пожарной опасности строительных материалов, используемых в поверхностных слоях конструкций здания, в том числе кровель, отделок и облицовок фасадов, помещений и путей эвакуации;

- снижение технологической взрывопожарной и пожарной опасности помещений и зданий;

-наличие первичных, в том числе автоматических и привозных средств пожаротушения;

- сигнализация и оповещение о пожаре.

**6.3 Правовые и организационные вопросы обеспечения безопасности**

#### **6.3.1 Специальные правовые нормы трудового законодательства**

Согласно СанПиН 2.2.2/2.4.1340 [9] организация работы с ПЭВМ осуществляется в зависимости от вида и категории трудовой деятельности.

Виды трудовой деятельности разделяются на 3 группы:

- группа А – работа по считыванию информации с экрана видеодисплейного терминала с предварительным запросом;

- группа Б – работа по вводу информации;

- группа В – творческая работа в режиме диалога с ПЭВМ.

При выполнении в течение рабочей смены работ, относящихся к разным видам трудовой деятельности, за основную работу с ПЭВМ следует принимать

такую, которая занимает не менее 50 % времени в течение рабочей смены или рабочего дня.

Для видов трудовой деятельности устанавливается 3 категории тяжести и напряженности работы с ПЭВМ, которые определяются:

- для группы А – по суммарному числу считываемых знаков за рабочую смену, но не более 60000 знаков за смену;

- для группы Б – по суммарному числу считываемых или вводимых знаков за рабочую смену, но не более 40000 знаков за смену;

- для группы В – по суммарному времени непосредственной работы с ПЭВМ за рабочую смену, но не более 6 ч за смену.

В зависимости от категории трудовой деятельности и уровня нагрузки за рабочую смену при работе с ПЭВМ устанавливается суммарное время регламентированных перерывов, представленное в таблице 5.

Таблица 6 – Суммарное время регламентированных перерывов в зависимости от продолжительности работы, вида и категории трудовой деятельности с ПЭВМ

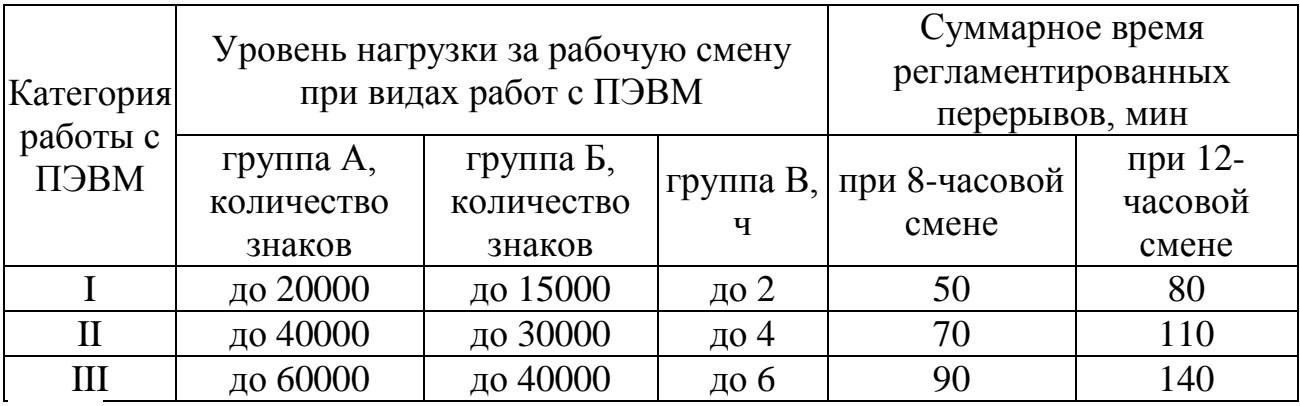

Для предупреждения преждевременной утомляемости пользователей ПЭВМ рекомендуется организовывать рабочую смену путем чередования работ с использованием ПЭВМ и без него.

Продолжительность непрерывной работы с ВДТ без регламентированного перерыва не должна превышать 1 ч.

# **6.3.2 Организационные мероприятия при компоновке рабочей зоны исследователя**

При размещении рабочих мест с ПЭВМ расстояние между рабочими столами с видеомониторами, должно быть не менее 2,0 м, а расстояние между боковыми поверхностями видеомониторов – не менее 1,2 м.

Рабочие места с ПЭВМ при выполнении творческой работы, требующей значительного умственного напряжения или высокой концентрации внимания, рекомендуется изолировать друг от друга перегородками высотой от 1,5 до 2,0 м.

Конструкция рабочего стола должна обеспечивать оптимальное размещение на рабочей поверхности используемого оборудования с учетом его количества и конструктивных особенностей, характера выполняемой работы.

Конструкция рабочего стула (кресла) должна обеспечивать поддержание рациональной рабочей позы при работе на ПЭВМ, позволять изменять позу с целью снижения статического напряжения мышц шейно-плечевой области и спины для предупреждения развития утомления.

Тип рабочего стула (кресла) следует выбирать с учетом роста пользователя, характера и продолжительности работы с ПЭВМ.

Рабочий стул (кресло) должен быть подъемно-поворотным, регулируемым по высоте и углам наклона сиденья и спинки, а также расстоянию спинки от переднего края сиденья, при этом регулировка каждого параметра должна быть независимой, легко осуществляемой и иметь надежную фиксацию.

Поверхность сиденья, спинки и других элементов стула (кресла) должна быть полумягкой, с нескользящим, слабо электризующимся и воздухопроницаемым покрытием, обеспечивающим легкую очистку от загрязнений.

**7 Финансовый менеджмент, ресурсоэффективность и ресурсосбережение**

Согласно ГОСТ 15.101 [16], научно-исследовательская работа представляет собой комплекс теоретических и (или) экспериментальных исследований, проводимых с целью получения обоснованных исходных данных, изыскания принципов и путей создания (модернизации) продукции.

Выпускная квалификационная работа «Предельные метрологические характеристики генераторов сигналов на основе прямого цифрового синтеза» относится к научно-исследовательской работе.

Поэтому в данном разделе рассматривается конкурентоспособность и соответствие ВКР современным требованиям в областях ресурсоэффективности и ресурсосбережения

**7.1 Оценка коммерческого потенциала и перспективности проведения НИ с позиции ресурсоэффективности и ресурсосбережения**

#### **7.1.1 Потенциальные потребители результатов НИ**

Потенциальными потребителями результатов данной работы являются предприятия, которые разрабатывают или производят средства измерений, а также предприятия, которые используют средства измерений.

#### **7.1.2 Анализ конкурентных технических решений**

В ходе ВКР исследования проводились с помощью программного обеспечения для инженерных вычислений – Mathcad. Аналогичные исследования можно проводить, используя другое программное обеспечение – MATLAB или Microsoft Excel.

Анализ конкурентных технических решений с позиции ресурсоэффективности и ресурсосбережения осуществляется с помощью оценочной карты, которая приведена в таблице 7.

# Таблица 7 – Оценочная карта для сравнения конкурентных технических

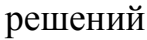

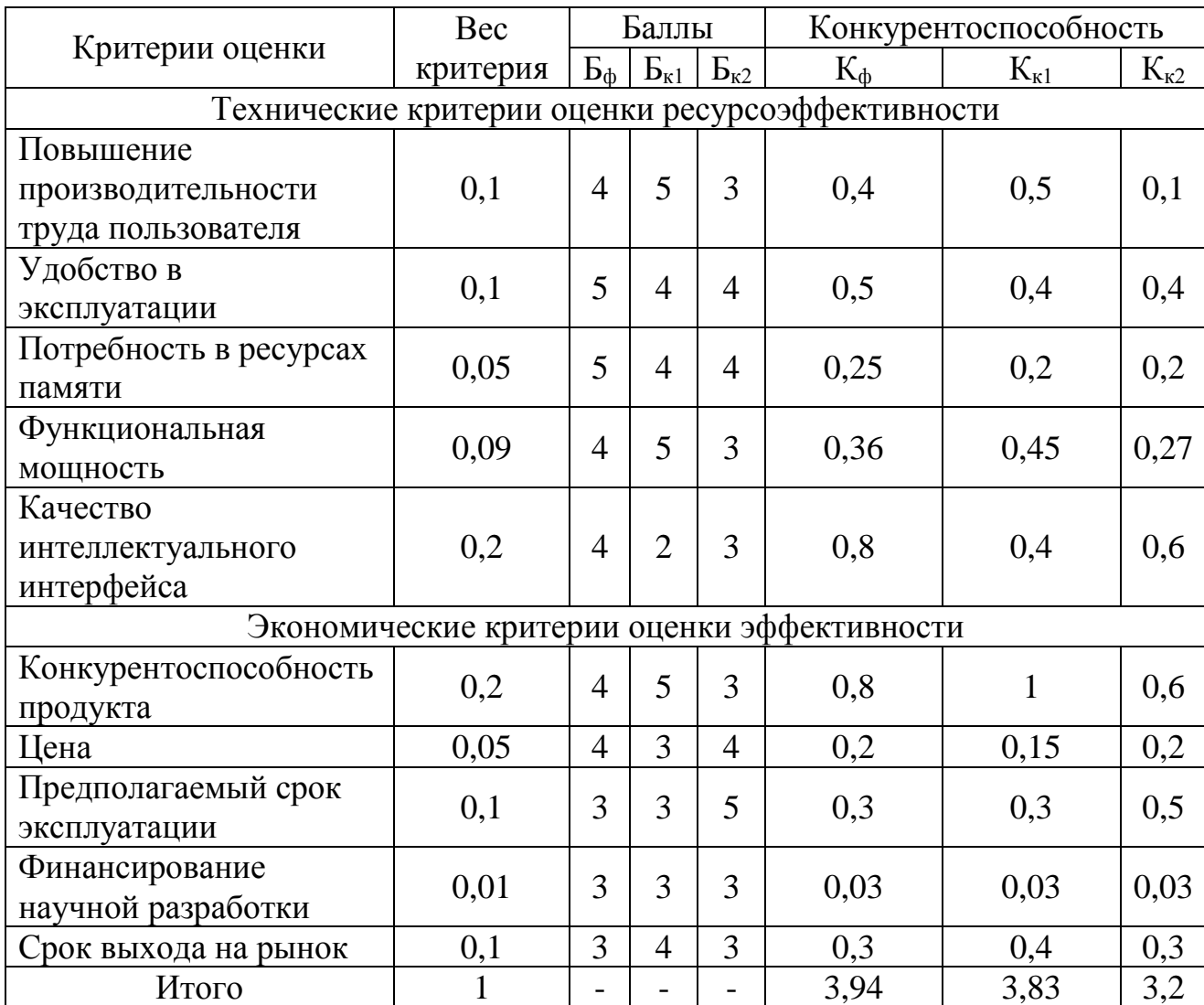

Примечание – Б $_{\Phi}$  – использование Mathcad; Б $_{\text{k1}}$  – использование MATLAB; Б $_{\text{k2}}$  – использование Microsoft Excel.

Позиция разработки и конкурентов оценивается по каждому показателю экспертным путем по пятибалльной шкале:

- 1 – наиболее слабая позиция;

- 5 – наиболее сильная позиция.

Веса показателей, определяемые экспертным путем, в сумме должны составлять 1.

Анализ конкурентных технических решений определяется по формуле (25).

$$
\mathbf{K}=\sum_{i}^{n} \mathbf{B}_{i} \cdot \mathbf{B}_{i},\tag{25}
$$

где К – конкурентоспособность научной разработки или конкурента;

B*<sup>i</sup>* – вес показателя (в долях единицы);

Б*<sup>i</sup>* – балл *i*-го показателя.

Из таблицы 7 видно, что использование Mathcad является более конкурентоспособным решением, чем использование MATLAB или Microsoft Excel.

# **7.1.3 SWOT-анализ**

Для исследования внешней и внутренней среды проекта проводится SWOT-анализ.

Анализ проводится в 3 этапа.

Первый этап заключается в описании сильных, слабых сторон проекта, в выявлении возможностей и угроз для реализации проекта, которые проявились или могут появиться в его внешней среде.

Результаты первого этапа SWOT-анализа представлены в таблице 8.

Таблица 8 – Матрица SWOT-анализа

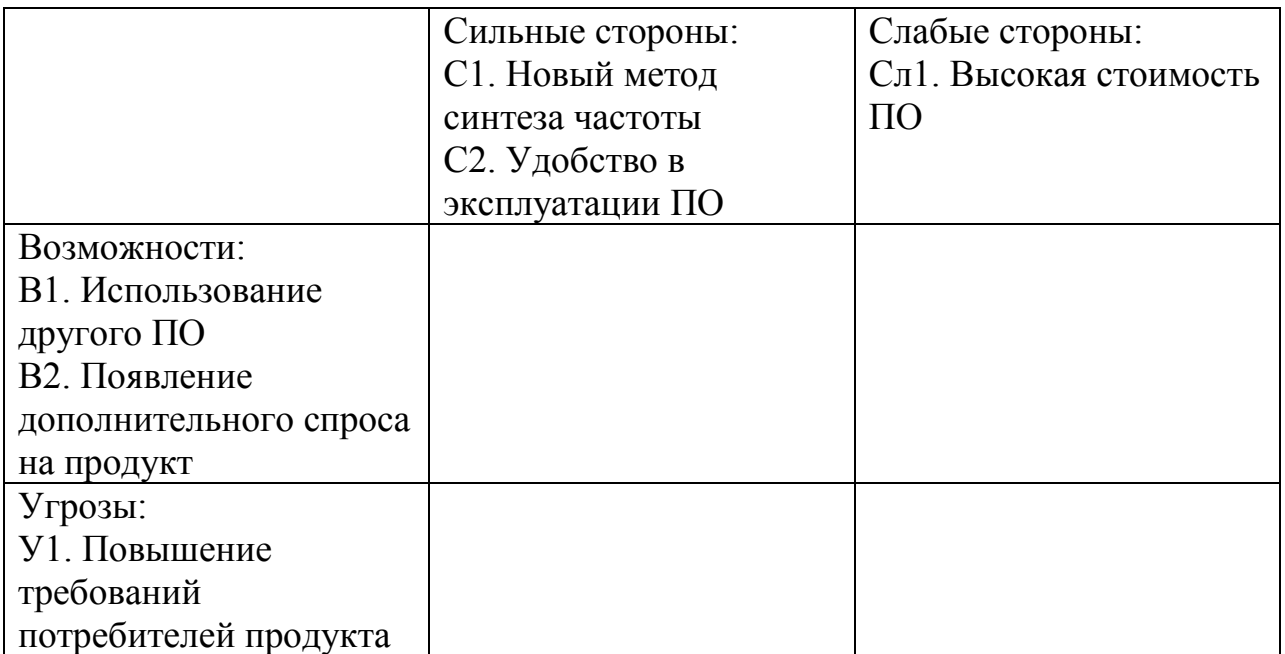

Второй этап состоит в выявлении соответствия сильных и слабых сторон проекта внешним условиям окружающей среды.

Результатом второго этапа SWOT-анализа является построение интерактивной матрицы SWOT-анализа, представленной в таблице 9.

Таблица 9 – Интерактивная матрица SWOT-анализа

Анализ интерактивной матрицы представляется в форме записи сильно коррелирующих сильных сторон и возможностей, или слабых сторон и возможностей и т.д.

В результате третьего этапа составлена итоговая матрица SWOTанализа, представленная в таблице 10.

|                        | Сильные стороны:       | Слабые стороны:        |
|------------------------|------------------------|------------------------|
|                        | С1. Новый метод        | Сл1. Высокая стоимость |
|                        | синтеза частоты        | $\Pi$ O                |
|                        | С2. Удобство в         |                        |
|                        | эксплуатации ПО        |                        |
| Возможности:           | $B1B2C1C2$ – повышение | $B1CII - mp$ именение  |
| В1. Использование      | спроса и количества    | ПО меньшей стоимости   |
| другого ПО             | клиентов               |                        |
| В2. Появление          |                        |                        |
| дополнительного спроса |                        |                        |
| на продукт             |                        |                        |
| Угрозы:                | $Y1C1$ – повышение     | $Y1CII - yCTP$ анение  |
| У1. Повышение          | надежности продукта    | недостатков продукта   |
| требований             |                        |                        |
| потребителей продукта  |                        |                        |

Таблица 10 – Итоговая матрица SWOT-анализа

# **7.2 Планирование НИ**

# **7.2.1 Структура работ в рамках НИ**

Для выполнения научных исследований создается группа, в состав которой входит руководитель и студент.

Для проведения научного исследования формируется перечень этапов и работ, представленный в таблице 11, и распределяются исполнителей по видам работ.

| Основные этап                         | $N_2$          | Содержание работ                                                                 | Должность                   |
|---------------------------------------|----------------|----------------------------------------------------------------------------------|-----------------------------|
|                                       | работы         |                                                                                  | исполнителя                 |
| Разработка<br>технического<br>задания |                | Составление и утверждение<br>технического задания                                | $\mathbf{p}$                |
|                                       | $\overline{2}$ | Подбор и изучение материала<br>по теме                                           | $\mathcal{C}$               |
| Выбор направления<br>исследования     | 3              | Выбор направления<br>исследования                                                | P, C                        |
|                                       | $\overline{4}$ | Календарное планирование<br>работ по теме                                        | P, C                        |
|                                       | 5              | Изучение теоретического<br>материала по выбранному<br>направлению                | $\subset$                   |
| Теоретические и<br>экспериментальные  | 6              | Проведение теоретических<br>расчетов и обоснований                               | $\mathcal{C}_{\mathcal{C}}$ |
| исследования                          |                | Сопоставление результатов<br>экспериментов с<br>теоретическими<br>исследованиями | $\subset$                   |
| Обобщение и оценка                    | 8              | Оценка эффективности<br>полученных результатов                                   | HP, C                       |
| результатов                           | 9              | Оформление отчета по НИР                                                         |                             |

Таблица 11 – Перечень работ, этапов и распределение исполнителей

П р и м е ч а н и е – Р – руководитель, С – студент.

#### **7.2.2 Определение трудоемкости выполнения работ**

Трудоемкость выполнения НИ определяется по формуле (26).

$$
t_{\text{osci}} = \frac{3t_{\text{mini}} + 2t_{\text{maxi}}}{5},\tag{26}
$$

где *tожi* – ожидаемая трудоемкость выполнения *i*-ой работы, чел.-дн.;

*tmin <sup>i</sup>* – минимально возможная трудоемкость выполнения заданной *i*-ой работы, чел.-дн.;

*tmax <sup>i</sup>* – максимально возможная трудоемкость выполнения заданной *i*-ой работы, чел.-дн.

Продолжительность каждой работы определяется по формуле (27).

$$
T_{p_i} = \frac{t_{\text{osci}}}{\frac{V_i}{l}},\tag{27}
$$

где *Tpi* – продолжительность одной работы, раб. дн.;

*tожi* – ожидаемая трудоемкость выполнения одной работы, чел.-дн.;

*Ч<sup>i</sup>* – численность исполнителей, выполняющих одновременно одну и ту же работу на данном этапе, чел.

#### **7.2.3 Разработка графика проведения НИ**

Построение графика проведения НИ осуществляется в форме диаграммы Ганта.

Для построения графика, длительность каждого из этапов работ переводится из рабочих в календарные дни по формуле (28).

$$
T_{\scriptscriptstyle\rm{K}i} = T_{\scriptscriptstyle\rm{pi}} \cdot k_{\scriptscriptstyle\rm{KaII}} \,,\tag{28}
$$

где *Т*к*<sup>i</sup>* – продолжительность выполнения *i*-й работы в календарных днях; *Т*р*<sup>i</sup>* – продолжительность выполнения *i*-й работы в рабочих днях;

 $k_{\text{Ka}n}$  – коэффициент календарности.

Коэффициент календарности определяется по формуле (29).

$$
k_{\text{ran}} = \frac{T_{\text{ran}}}{T_{\text{ran}} - T_{\text{bux}} - T_{\text{np}}},
$$
 (29)

где *<sup>T</sup>*кал – количество календарных дней в году;

*<sup>Т</sup>*вых – количество выходных дней в году;

*<sup>Т</sup>*пр – количество праздничных дней в году.

Полученные значения представлены в таблице 12.

|                |                                                   |                |                               | Трудоёмкость работ |                                                     |               |                                                   | Длительность  |                |                |
|----------------|---------------------------------------------------|----------------|-------------------------------|--------------------|-----------------------------------------------------|---------------|---------------------------------------------------|---------------|----------------|----------------|
| № работы       | $t_{max}$ , чел.-<br>$t_{min}$<br>чел.-дн.<br>ДН. |                | $t_{\text{ovci}}$<br>чел.-дн. |                    | Длительность<br>работ в<br>рабочих днях<br>$T_{pi}$ |               | работ в<br>календарных<br>ДНЯХ<br>$\, T \,$<br>кi |               |                |                |
|                | $\mathbf{P}$                                      | $\mathcal{C}$  | $\mathbf{P}$                  | $\mathcal{C}$      | $\mathbf{P}$                                        | $\mathcal{C}$ | $\mathbf{P}$                                      | $\mathcal{C}$ | P              | $\mathcal{C}$  |
|                |                                                   |                | $\overline{2}$                |                    | 1,4                                                 |               | 1,4                                               |               | $\overline{2}$ |                |
| $\overline{2}$ |                                                   | 3              |                               | 5                  |                                                     | 3,8           |                                                   | 3,8           |                | $\overline{4}$ |
| 3              | $\overline{2}$                                    | $\overline{2}$ | 3                             | 3                  | 2,4                                                 | 2,4           | 2,4                                               | 2,4           | 3              | 3              |
| $\overline{4}$ |                                                   |                | $\overline{2}$                | $\overline{2}$     | 1,4                                                 | 1,4           | 1,4                                               | 1,4           | $\overline{2}$ | $\overline{2}$ |
| 5              |                                                   | 10             |                               | 15                 |                                                     | 12            |                                                   | 12            |                | 13             |
| 6              |                                                   | 35             |                               | 40                 |                                                     | 37            |                                                   | 37            |                | 40             |
| 7              |                                                   | $\overline{2}$ |                               | 3                  |                                                     | 2,4           |                                                   | 2,4           |                | 3              |
| 8              | $\overline{2}$                                    | $\overline{4}$ | 3                             | 5                  | 2,4                                                 | 4,4           | 2,4                                               | 4,4           | 3              | 5              |
| 9              |                                                   | 14             |                               | 20                 |                                                     | 16,4          |                                                   | 16,4          |                | 18             |

Таблица 12 – Временные показатели проведения научного исследования

На данным таблицы 12 строится календарный план-график.

График строится по максимальной длительности работ в календарных днях с разбиением по месяцам и декадам (10 дней) за период времени ВКР.

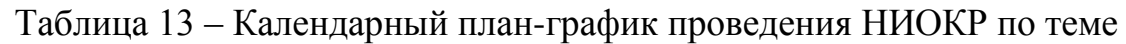

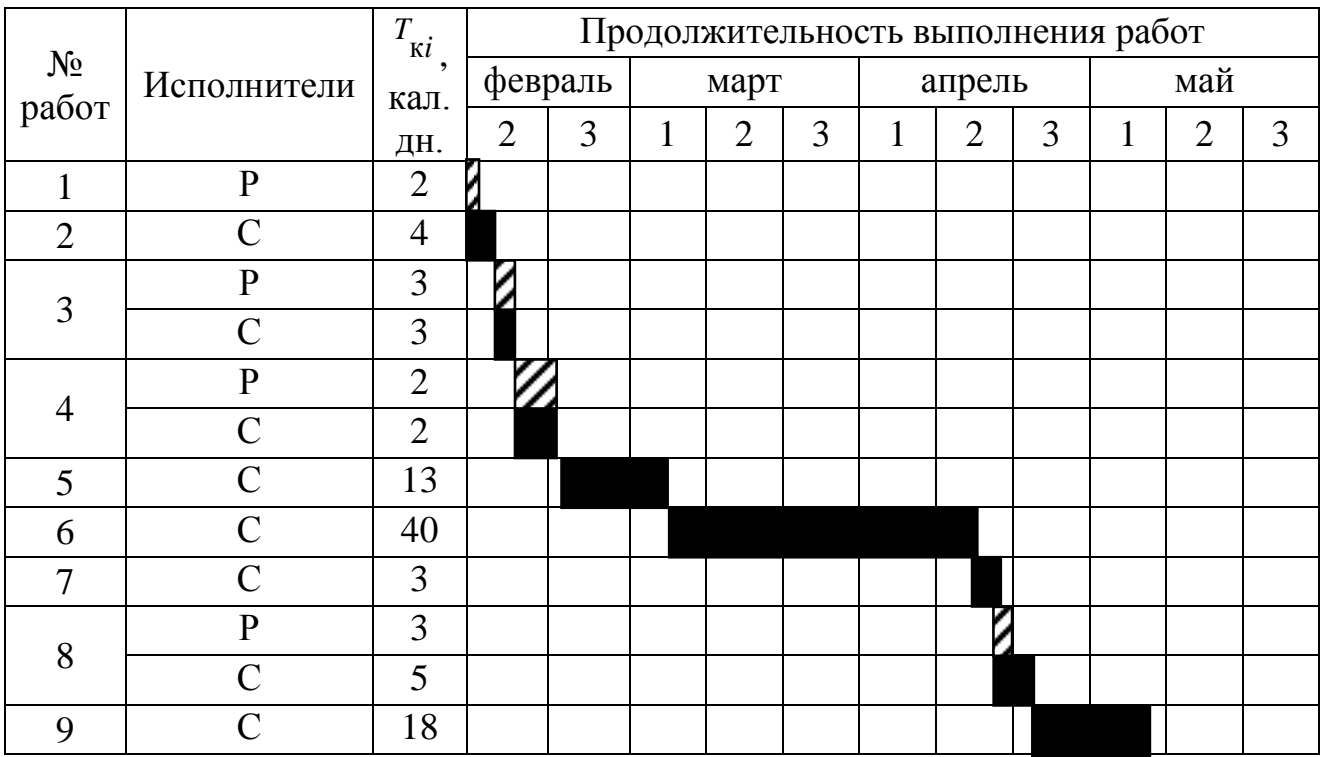

П р и м е ч а н и е – Р – косая штриховка, С – сплошная заливка.

Длительность работ в календарных днях для руководителя – 10 дней, для студента – 88 дней.

#### **7.2.4 Бюджет НИ**

#### **7.2.4.1 Расчет материальных затрат НИ**

Расчет материальных затрат осуществляется по формуле (30).

$$
\mathbf{3}_{\mathbf{M}} = (1 + k_T) \cdot \sum_{i=1}^{m} \mathbf{I}_{i} \cdot N_{\text{pacxi}} , \qquad (30)
$$

где *m* – количество видов материальных ресурсов, потребляемых при выполнении научного исследования;

*N*расх*<sup>i</sup>* – количество материальных ресурсов *i*-го вида, планируемых к использованию при выполнении научного исследования (шт., кг, м, м<sup>2</sup> и т.д.);

Ц*<sup>i</sup>* – цена приобретения единицы *i*-го вида потребляемых материальных ресурсов (руб./шт., руб./кг, руб./м, руб./м<sup>2</sup> и т.д.);

 $k_T$ — коэффициент, учитывающий транспортно-заготовительные расходы.

Результаты расчетов материальных затрат представлены в таблице 14.

| Наименова<br>ние      | Единиц<br>a<br>измерен  | Количество |                |              | Цена за ед.,<br>pyб. |          |          | Затраты на<br>материалы, $(3M)$ ,<br>руб. |                |                |
|-----------------------|-------------------------|------------|----------------|--------------|----------------------|----------|----------|-------------------------------------------|----------------|----------------|
|                       | ия                      | Исп.       | Исп.           | Исп.         | Исп.                 | Исп.     | Исп.     | Исп.                                      | Исп.           | Исп.           |
|                       |                         |            | $\overline{2}$ | 3            |                      | 2        | 3        |                                           | 2              | 3              |
| Моноблок              |                         | 1          | 1              | 1            | 2200                 | 2200     | 2200     | 2200                                      | 2200           | 2200           |
|                       | IIIT.                   |            |                |              | 0                    | $\theta$ | $\theta$ | $\theta$                                  | $\theta$       | $\overline{0}$ |
| Принтер               | IIIT.                   | 1          | 1              | 1            | 4000                 | 4000     | 4000     | 4000                                      | 4000           | 4000           |
| Заправка<br>картриджа | условна<br>Я<br>единица | 1          | 1              | $\mathbf{1}$ | 250                  | 250      | 250      | 250                                       | 250            | 250            |
| Бумага                | упаковк<br>a            | 1          | 1              | $\mathbf{1}$ | 273                  | 273      | 273      | 273                                       | 273            | 273            |
| $\Pi$ <sup>O</sup>    | лицензи<br>Я            | 1          | 1              | $\mathbf{1}$ | 4430                 | 3850     | 3499     | 4430                                      | 3850           | 3499           |
|                       |                         |            |                |              |                      |          |          | 3095                                      | 3037           | 3002           |
|                       | Итого                   |            |                |              |                      |          | 3        | 3                                         | $\overline{2}$ |                |
|                       |                         |            |                |              |                      |          |          |                                           |                | E <sub>0</sub> |

Таблица 14 – Материальные затраты

 $\Gamma$ 

#### **7.2.4.2 Основная заработная плата исполнителей темы**

Заработная плата исполнителей определяется по формуле (31).

$$
3_{\rm m} = 3_{\rm oCH} + 3_{\rm m0H} \,, \tag{31}
$$

где Зосн – основная заработная плата;

 $3_{\text{non}}$  – дополнительная заработная плата (15 % от  $3_{\text{oc}}$ ).

Основная заработная плата руководителя или студента определяется по формуле (32).

$$
3_{\text{och}} = 3_{\text{cm}} \cdot T_p, \qquad (32)
$$

где Зосн *–* основная заработная плата исполнителя;

Тр – продолжительность работ, выполняемых исполнителем, раб. дн.;

 $3_{\text{m}}$  – среднедневная заработная плата исполнителя, руб.

Среднедневная заработная плата определяется по формуле (33).

$$
3_{\mu} = \frac{3_{\mu} \cdot M}{F_{\mu}}, \qquad (33)
$$

где  $3_M$  – месячный должностной оклад исполнителя, руб.;

 М – количество месяцев работы без отпуска в течение года: при отпуске в 48 раб. дней, М=10,4 месяца, 6-дневная неделя;

*F*<sup>д</sup> – действительный годовой фонд рабочего времени научнотехнического персонала, раб. дн.

Значения действительного годового фонда рабочего времени для руководителя и студента равны и составляют 252 рабочих дня.

Месячный должностной оклад исполнителя определяется по формуле (34).

$$
3_{\mathrm{M}} = 3_{\mathrm{rc}} \cdot (1 + k_{\mathrm{mp}} + k_{\mathrm{A}}) \cdot k_{\mathrm{p}},\tag{34}
$$

где  $3_{\text{rc}}$  – заработная плата по тарифной ставке, руб.;

 $k_{\text{HD}}$  – премиальный коэффициент (30% от 3<sub>Tc</sub>);

 $k_{\rm u}$  – коэффициент доплат и надбавок (20 % от 3<sub>Tc</sub>);

 $k_p$  – районный коэффициент, равный 1,3 (для Томска).

Тарифная заработная плата определяется по формуле (35):

$$
3_{\rm rc} = T_{ci} \cdot k_T, \tag{35}
$$

где  $T_{ci}$  – тарифная ставка работника первого разряда, 600 руб.;

 $k_T$  – тарифный коэффициент, учитываемый по единой тарифной сетке для бюджетных организаций (для руководителя 2,047, для студента 1,407).

Расчет основной заработной платы представлен в таблице 15.

Таблица 15 – Расчет основной заработной платы

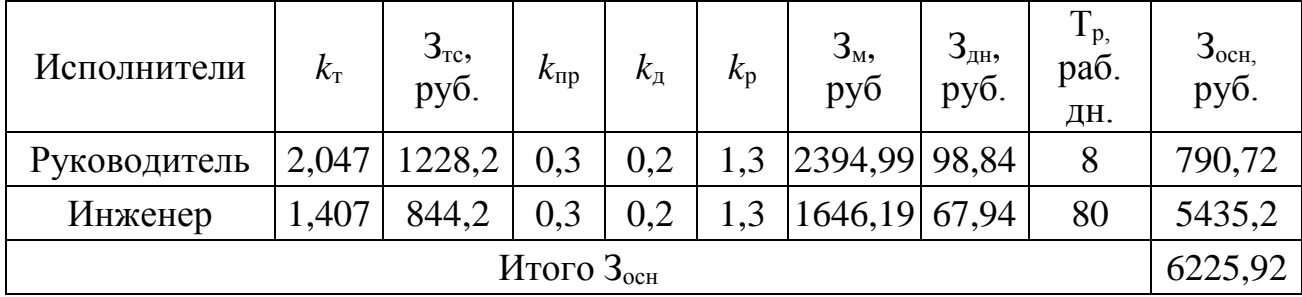

## **7.2.4.3 Дополнительная заработная плата исполнителей темы**

Расчет дополнительной заработной платы осуществляется по формуле (36).

$$
\mathbf{3}_{\text{non}} = k_{\text{non}} \cdot \mathbf{3}_{\text{och}} \tag{36}
$$

где *k*доп – коэффициент дополнительной заработной платы, 0,15.

# **7.2.4.4 Отчисления во внебюджетные фонды**

Величина отчислений во внебюджетные фонды определяется по формуле (37).

$$
3_{\text{BHE}\tilde{\sigma}} = k_{\text{BHE}\tilde{\sigma}} \cdot (3_{\text{OCH}} + 3_{\text{I} \text{OII}}), \tag{37}
$$

где *k*внеб – коэффициент отчислений на уплату во внебюджетные фонды, 27,1 %.

Отчисления во внебюджетные фонды представлены в таблице 16.

| Исполнитель                                        | Основная заработная<br>плата, руб. | Дополнительная<br>заработная плата, руб. |  |  |  |  |
|----------------------------------------------------|------------------------------------|------------------------------------------|--|--|--|--|
| р                                                  | 790,72                             | 118,61                                   |  |  |  |  |
| $\Gamma$                                           | 5435,2                             | 815,28                                   |  |  |  |  |
| Коэффициент<br>отчислений во<br>внебюджетные фонды | 0,271                              |                                          |  |  |  |  |
|                                                    | Итого                              |                                          |  |  |  |  |
|                                                    | 246,43                             |                                          |  |  |  |  |
|                                                    | 1693,88                            |                                          |  |  |  |  |

Таблица 16 – Отчисления во внебюджетные фонды

# **7.2.4.5 Накладные расходы**

Накладные расходы определяются по формуле (38).

$$
3_{\text{HAKJ}} = (3_{\text{OCH}} + 3_{\text{AOH}} + 3_{\text{BHe6}}) \cdot k_{\text{HP}},\tag{38}
$$

где *k*нр – коэффициент, учитывающий накладные расходы, 16 %.

# **7.2.4.6 Формирование бюджета затрат НИ**

Определение бюджета затрат на НИ по каждому варианту исполнения приведен в таблице 17.

Таблица 17 – Расчет бюджета затрат НИ

|                                                                    | Сумма, руб. | Номер    |          |            |
|--------------------------------------------------------------------|-------------|----------|----------|------------|
| Наименование статьи                                                | Mcn.1       | Mcn.2    | Mcn.3    | пункта     |
| Материальные затраты НТИ                                           | 30953       | 30373    | 30022    | 7.2.4.1    |
| Затраты по основной<br>заработной плате<br>исполнителей темы       | 5435,2      | 5435,2   | 5435,2   | 7.2.4.2    |
| Затраты по дополнительной<br>заработной плате<br>исполнителей темы | 815,28      | 815,28   | 815,28   | 7.2.4.3    |
| Отчисления во внебюджетные<br>фонды                                | 1693,88     | 1693,88  | 1693,88  | 7.2.4.4    |
| Накладные расходы                                                  | 1271,09     | 1271,09  | 1271,09  | 7.2.4.5    |
| Бюджет затрат НТИ                                                  | 40168,45    | 39588,45 | 39237,45 | $cYMA$ 1-5 |

# **7.3 Определение ресурсной (ресурсосберегающей), финансовой, бюджетной, социальной и экономической эффективности исследования**

Интегральный финансовый показатель разработки определяется по формуле (39).

$$
I_{\phi^{\text{min}}}^{ucn.i} = \frac{\Phi_{\text{pi}}}{\Phi_{\text{max}}},\tag{39}
$$

где исп.i финр *<sup>I</sup>* – интегральный финансовый показатель разработки;

Фр*<sup>i</sup>* – стоимость *i*-го варианта исполнения;

Фmax – максимальная стоимость исполнения научно-исследовательского проекта.

Интегральный показатель ресурсоэффективности вариантов исполнения объекта исследования определяется по формуле (40).

$$
\mathbf{I}_{\rm pi} = \sum a_i \cdot b_i \,, \tag{40}
$$

где *<sup>р</sup><sup>i</sup> <sup>I</sup>* – интегральный показатель ресурсоэффективности для i-го варианта исполнения разработки;

 $a_i$  <sub>—</sub> весовой коэффициент *i*-го варианта исполнения разработки;

*a i b* , *р i b* – бальная оценка *i*-го варианта исполнения разработки, устанавливается экспертным путем по выбранной шкале оценивания;

*n* – число параметров сравнения.

Результаты расчета интегрального показателя ресурсоэффективности представлены в таблице 18.

Таблица 18 – Сравнительная оценка характеристик вариантов исполнения проекта

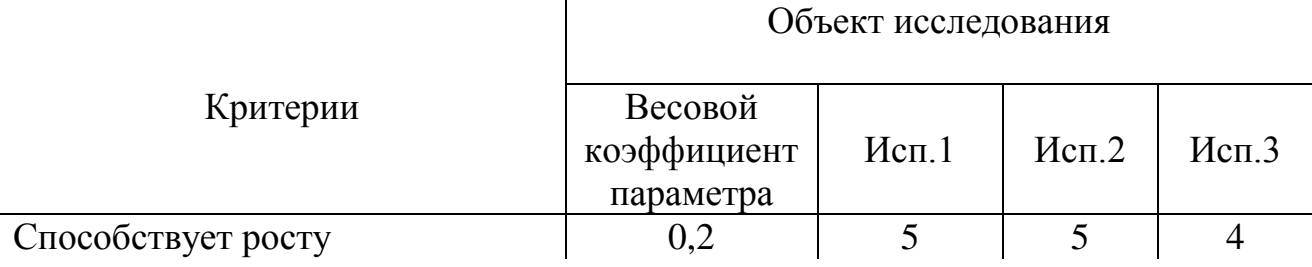

*Окончание таблицы 18* 

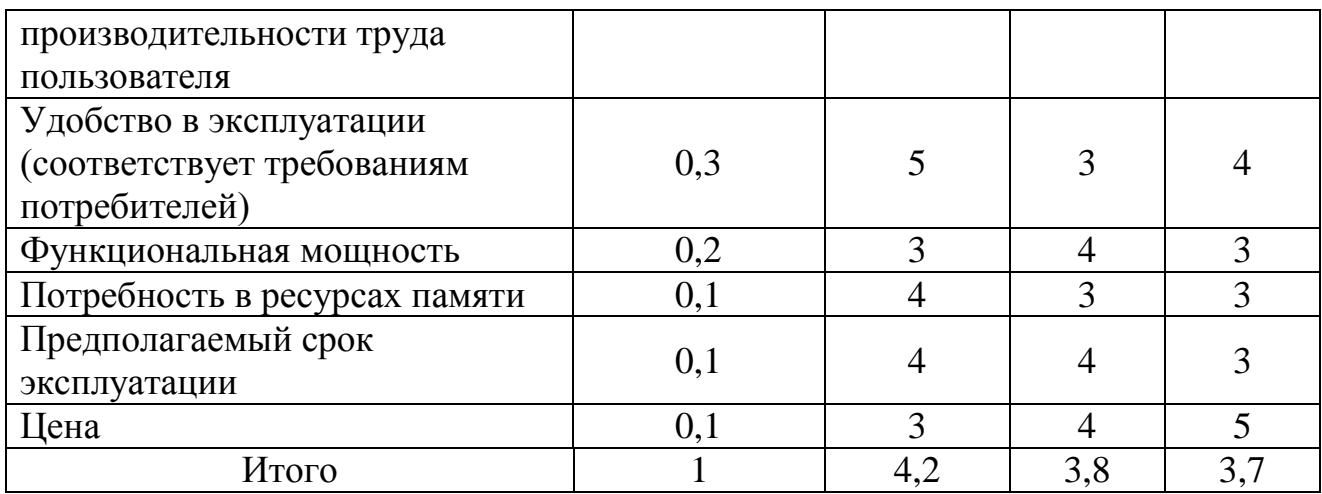

Интегральный показатель эффективности вариантов исполнения разработки определяется на основании интегрального показателя ресурсоэффективности и интегрального финансового показателя по формуле (41).

$$
I_{ucn.i} = \frac{I_{p-ucn.i}}{I_{\phi u\mu p}^{ucn.i}} \t{41}
$$

Сравнительная эффективность проекта определяется по формуле (42).

$$
\mathfrak{I}_{cp} = \frac{I_{ucn.i}}{I_{ucn.max}} \tag{42}
$$

Таблица 19 – Сравнительная эффективность разработки

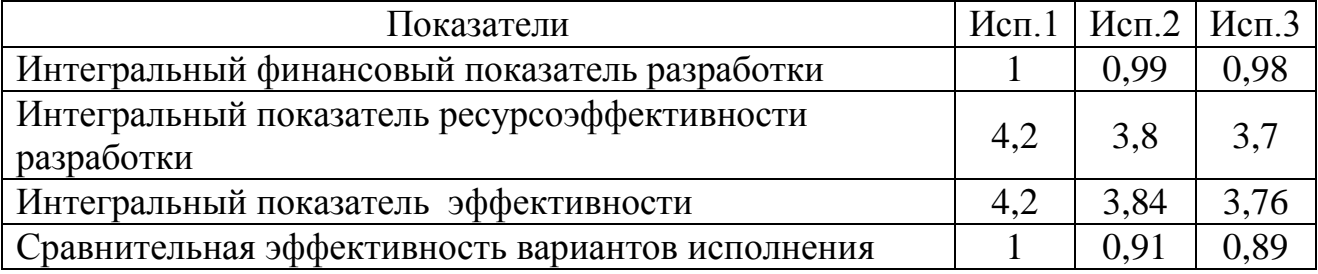

В результате работы по данному разделу было произведено сравнение трех варианта исполнения работы. На основе полученных результатов из таблицы 19 следует, что с позиции ресурсной и финансовой эффективности целесообразно использовать вариант исполнения 1, на основе которого и была выполнена данная ВКР.

#### **Заключение**

В ходе работы были определены метрологические характеристики генераторов сигналов на основе прямого цифрового синтеза: нестабильность амплитуды, нестабильность периода и коэффициент гармоник. Исследования проводились с помощью программного обеспечения для инженерных вычислений – Mathcad.

В результате работы были получены зависимости, позволяющие оценить необходимый период дискретизации по заданной нестабильности амплитуды, нестабильности периода и коэффициента гармоник.

Для того чтобы нестабильность амплитуды не превышала своего предельного значения 1 %, период дискретизации следует выбирать в 8 раз меньше, чем период выходного сигнала для фильтра Баттерворта 6-го порядка; и период дискретизации следует выбирать в 12 меньше, чем период выходного сигнала для фильтра Баттерворта 4-го порядка.

Для того чтобы нестабильность периода не превышала своего предельного значения 0,1 %, период дискретизации следует выбирать в 8 раз меньше, чем период выходного сигнала для фильтра Баттерворта 6-го порядка.

Для того чтобы коэффициент гармоник не превышал своего предельного значения 1 %, период дискретизации следует выбирать в 6 раз меньше, чем период выходного сигнала для фильтра Баттерворта 6-го порядка; и период дискретизации следует выбирать в 11 раз меньше, чем период выходного сигнала для фильтра Баттерворта 4-го порядка меньше; и период дискретизации следует выбирать в 4 раза меньше, чем период выходного сигнала для избирательного фильтра.

В то время как по теореме Котельникова период дискретизации следует выбирать в 2 раза меньше, чем период выходного сигнала.

Следовательно, усложняется требования к реализации генераторов на основе прямого цифрового синтеза. А также применении таких генераторов в настоящий момент при исследовании параметров других приборов может привести к недостоверным результатам исследования.

#### **Список использованных источников**

1 Генераторы сигналов от А до Я [Электронный ресурс]: Учебное пособие – Режим доступа: [http://ru.tek.com/document/primer/xyzs-signal](http://ru.tek.com/document/primer/xyzs-signal-generators)[generators,](http://ru.tek.com/document/primer/xyzs-signal-generators) свободный. – Загл. с экрана.

2 Дьяконов В. П. Генерация и генераторы сигналов. – М.: ДМК Пресс,  $2009. - 384$  c.

3 Мёрфи Ева, Слэттери Колм Всё о синтезаторах DDS / перевод Алексей Власенко // Компоненты и технологии. – 2005. – № 1. – С. 28-32.

4 DDS: прямой цифровой синтез частоты [Электронный ресурс]. – Режим доступа [http://www.digit-el.com/files/articles/dds.pdf,](http://www.digit-el.com/files/articles/dds.pdf) свободный. – Загл. с экрана.

5 ГОСТ 8.009-84 ГСИ. Нормируемые метрологические характеристики средств измерений [Электронный ресурс]. – Режим доступа: [http://docs.cntd.ru/document/gost-8-009-84-gsi,](http://docs.cntd.ru/document/gost-8-009-84-gsi) свободный. – Загл. с экрана.

6 ГОСТ 8.314-78 ГСИ. Генераторы низкочастотные измерительные. Методы и средства поверки [Электронный ресурс]. – Режим доступа: [http://docs.cntd.ru/document/gost-8-314-78-gsi,](http://docs.cntd.ru/document/gost-8-314-78-gsi) свободный. – Загл. с экрана.

7 СанПиН 2.2.4.548-96 Гигиенические требования к микроклимату производственных помещений [Электронный ресурс]. – Режим доступа: [http://docs.cntd.ru/document/901704046,](http://docs.cntd.ru/document/901704046) свободный. – Загл. с экрана.

8 ГОСТ 12.0.003-74 ССБТ. Опасные и вредные производственные факторы. Классификация [Электронный ресурс]. – Режим доступа: [http://docs.cntd.ru/document/5200224,](http://docs.cntd.ru/document/5200224) свободный. – Загл. с экрана.

9 СанПиН 2.2.2/2.4.1340-03 Гигиенические требования к персональным электронно-вычислительным машинам и организации работы [Электронный ресурс]. – Режим доступа: [http://docs.cntd.ru/document/901865498,](http://docs.cntd.ru/document/901865498) свободный. – Загл. с экрана.

10 СанПиН 2.2.1/2.1.1.1278-03 Гигиенические требования к естественному, искусственному и совмещенному освещению жилых и

общественных зданий [Электронный ресурс]. – Режим доступа: [http://docs.cntd.ru/document/901859404,](http://docs.cntd.ru/document/901859404) свободный. – Загл. с экрана.

11 ГОСТ 12.1.005-88. ССБТ. Общие санитарно-гигиенические требования к воздуху рабочей зоны [Электронный ресурс]. – Режим доступа: [http://docs.cntd.ru/document/gost-12-1-005-88-ssbt,](http://docs.cntd.ru/document/gost-12-1-005-88-ssbt) свободный. – Загл. с экрана.

12 ГОСТ Р 12.1.009-2009 ССБТ. Электробезопасность. Термины и определения [Электронный ресурс]. – Режим доступа: [http://docs.cntd.ru/document/gost-r-12-1-009-2009-ssbt,](http://docs.cntd.ru/document/gost-r-12-1-009-2009-ssbt) свободный. – Загл. с экрана.

13 ГОСТ 12.1.019-2009 ССБТ. Электробезопасность. Общие требования и номенклатура видов защиты [Электронный ресурс]. – Режим доступа: [http://docs.cntd.ru/document/gost-r-12-1-019-2009-ssbt,](http://docs.cntd.ru/document/gost-r-12-1-019-2009-ssbt) свободный. – Загл. с экрана.

14 ГОСТ 12.1.033-81 ССБТ. Пожарная безопасность. Термины и определения [Электронный ресурс]. – Режим доступа: [http://docs.cntd.ru/document/1200003841,](http://docs.cntd.ru/document/1200003841) свободный. – Загл. с экрана.

15 СНиП 21-01Пожарная безопасность зданий и сооружений [Электронный ресурс]. – Режим доступа: [http://docs.cntd.ru/document/871001022,](http://docs.cntd.ru/document/871001022) свободный. – Загл. с экрана.

16 ГОСТ 15.101-98. Система разработки и постановки продукции на производство. Порядок выполнения научно-исследовательских работ [Электронный ресурс]. – Режим доступа: [http://docs.cntd.ru/document/1200003945,](http://docs.cntd.ru/document/1200003945) свободный. – Загл. с экрана.

# **Приложение А** (обязательное) **Описание формы выходного напряжения после фильтра**

Фильтр Баттерворта второго порядка:

*Given*

$$
\frac{d}{dt}x(t) = y(t)
$$
\n
$$
\frac{d}{dt}y(t) = -\frac{x(t)}{\tau^2} - 1,41421 \cdot \frac{y(t)}{\tau} + \frac{w(t)}{\tau^2}
$$
\n
$$
\begin{pmatrix} x \\ y \end{pmatrix} = Odesolve \left[ \begin{pmatrix} x \\ y \end{pmatrix}, t, 2000, 10000 \right]
$$

Фильтр Баттерворта четвертого порядка:

*Given*

$$
\frac{d}{dt}x(t) = y(t)
$$
\n
$$
\frac{d}{dt}y(t) = z(t)
$$
\n
$$
\frac{d}{d(t)}z(t) = a(t)
$$
\n
$$
\frac{d}{d(t)}a(t) = -\frac{x(t)}{\tau^4} - 2,61313 \cdot \frac{y(t)}{\tau^3} - 3,4142200712 \cdot \frac{z(t)}{\tau^2} - 2,61313 \cdot \frac{a(t)}{\tau} + \frac{w(t)}{\tau^4}
$$
\n
$$
\begin{pmatrix} x \\ y \\ z \\ a \end{pmatrix} = Odelsolve \begin{bmatrix} x \\ y \\ z \\ a \end{bmatrix}, t,2000,10000
$$

Фильтр Баттерворта шестого порядка

*Given*

$$
\frac{d}{dt}x(t) = y(t)
$$

$$
\frac{d}{dt}y(t) = z(t)
$$
\n
$$
\frac{d}{d(t)}z(t) = a(t)
$$
\n
$$
\frac{d}{d(t)}b(t) = c(t)
$$
\n
$$
\frac{d}{d(t)}c(t) = -\frac{x(t)}{\tau^6} - 3,8637 \cdot \frac{y(t)}{\tau^5} - 7,4640960869 \cdot \frac{z(t)}{\tau^4} -
$$
\n
$$
-9,14161400787114 \cdot \frac{a(t)}{\tau^3} - 7,4640960869 \cdot \frac{b(t)}{\tau^2} - 3,8637 \cdot \frac{a(t)}{\tau} + \frac{w(t)}{\tau^6}
$$
\n
$$
\begin{pmatrix} x \\ y \\ z \\ z \\ c \end{pmatrix} = Odelsolve \begin{bmatrix} x \\ y \\ z \\ a \\ c \end{bmatrix}, t,2000,10000
$$

Избирательный фильтр:

*Given*

$$
\frac{d}{dt}x(t) = y(t)
$$
\n
$$
\frac{d}{dt}y(t) = -\frac{x(t)}{\tau^2} - 0, 1 \cdot \frac{y(t)}{\tau} + \frac{w(t)}{\tau^2}
$$
\n
$$
\begin{pmatrix} x \\ y \end{pmatrix} = Odesolve \begin{bmatrix} x \\ y \end{bmatrix}, t, 2000, 10000 \end{bmatrix}
$$

# **Приложение Б**

(обязательное)

#### **Результаты расчетов значений амплитуд**

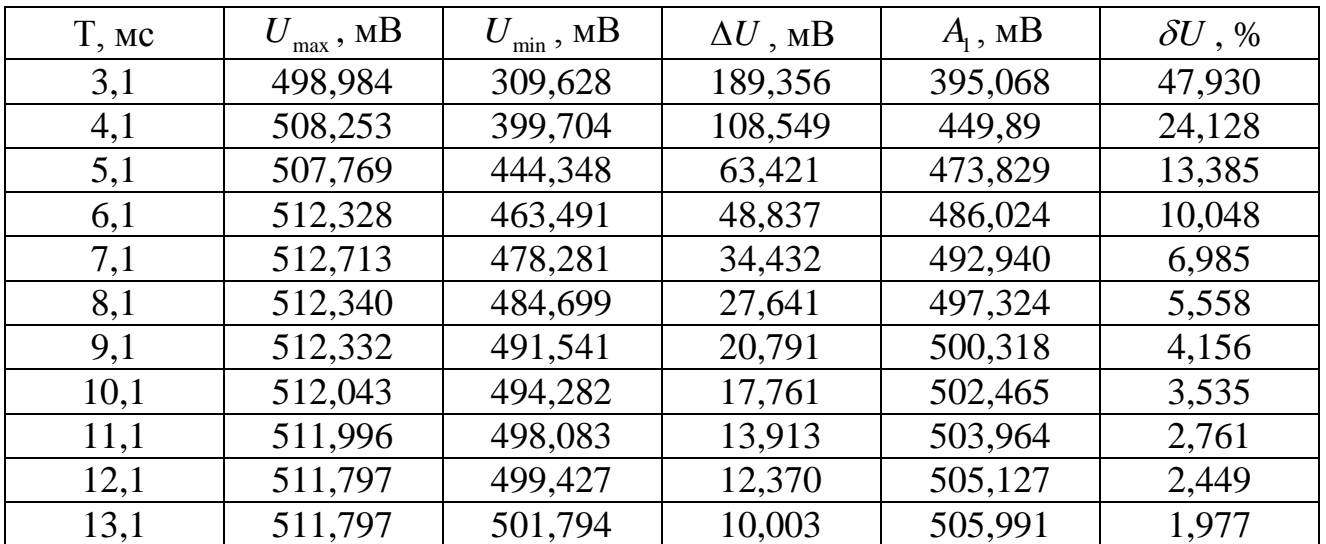

Таблица Б.1 – Результаты расчетов значений амплитуд выходного напряжения после фильтра Баттерворта второго порядка

Таблица Б.2 – Результаты расчетов значений амплитуд выходного напряжения после фильтра Баттерворта четвертого порядка

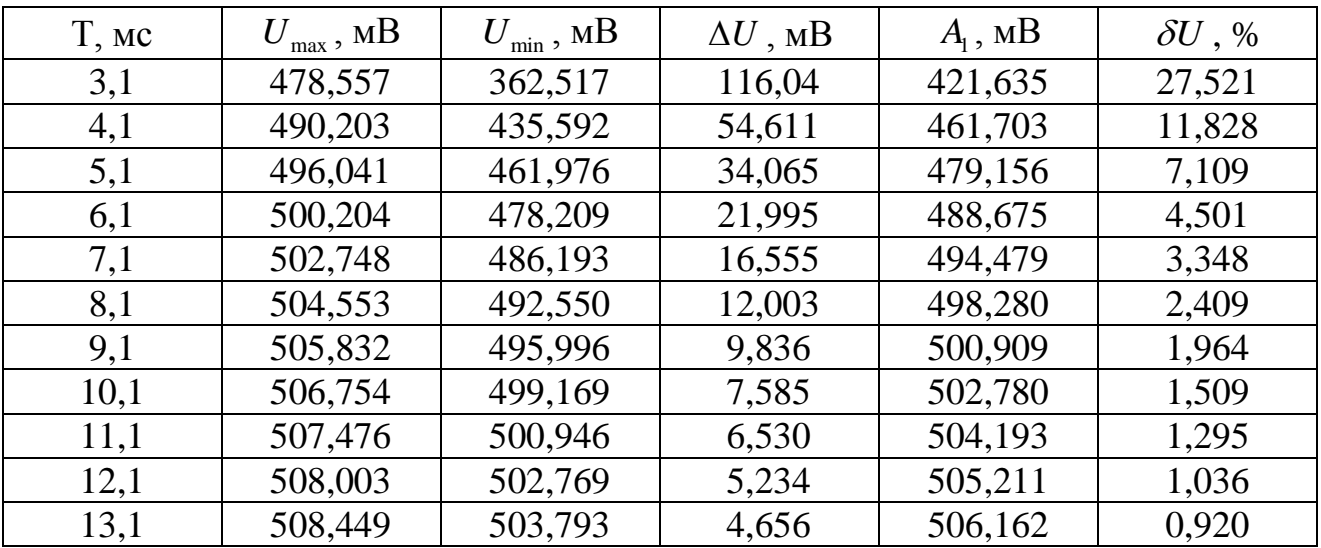

Таблица Б.3 – Результаты расчетов значений амплитуд выходного напряжения после фильтра Баттерворта шестого порядка

| $T$ , MC | $U_{\rm max}$ , MB | $U_{\min}$ , MB | $\Delta U$ , MB | $A_1$ , MB | $\delta U$ , % |
|----------|--------------------|-----------------|-----------------|------------|----------------|
| 3,1      | 458,65             | 394,354         | 64,296          | 426,68     | 15,069         |
| 4,1      | 474,989            | 449,708         | 25,281          | 462,354    | 5,468          |
| 5,1      | 485,666            | 472,239         | 13,427          | 479,288    | 2,801          |
| 6,1      | 492,899            | 484,127         | 8,772           | 488,707    | 1,795          |
| 7,1      | 497,558            | 491,289         | 6,269           | 494,484    | 1,268          |
| 8,1      | 500,460            | 495,821         | 4,639           | 498,286    | 0,931          |
| 9,1      | 502,717            | 499,058         | 3,659           | 500,911    | 0,730          |
| 10,1     | 504,136            | 501,252         | 2,884           | 502,803    | 0,574          |
| 11,1     | 505,398            | 502,992         | 2,406           | 504,201    | 0,477          |
| 12,1     | 506,184            | 504,213         | 1,971           | 505,266    | 0,390          |
| 13,1     | 506,963            | 505,257         | 1,706           | 506,116    | 0,337          |

# **Приложение В**

(обязательное)

#### **Результаты расчетов значений периода**

Таблица В.1 – Результаты расчетов значений периода выходного напряжения после фильтра Баттерворта второго порядка

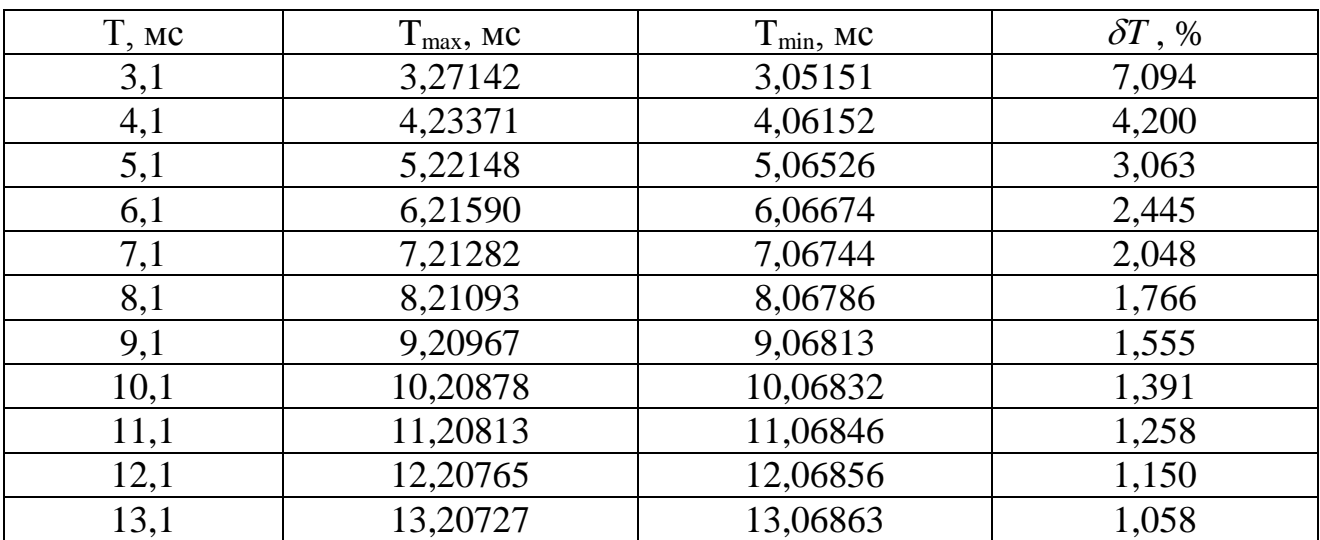

Таблица В.2 – Результаты расчетов значений периода выходного напряжения после фильтра Баттерворта четвертого порядка

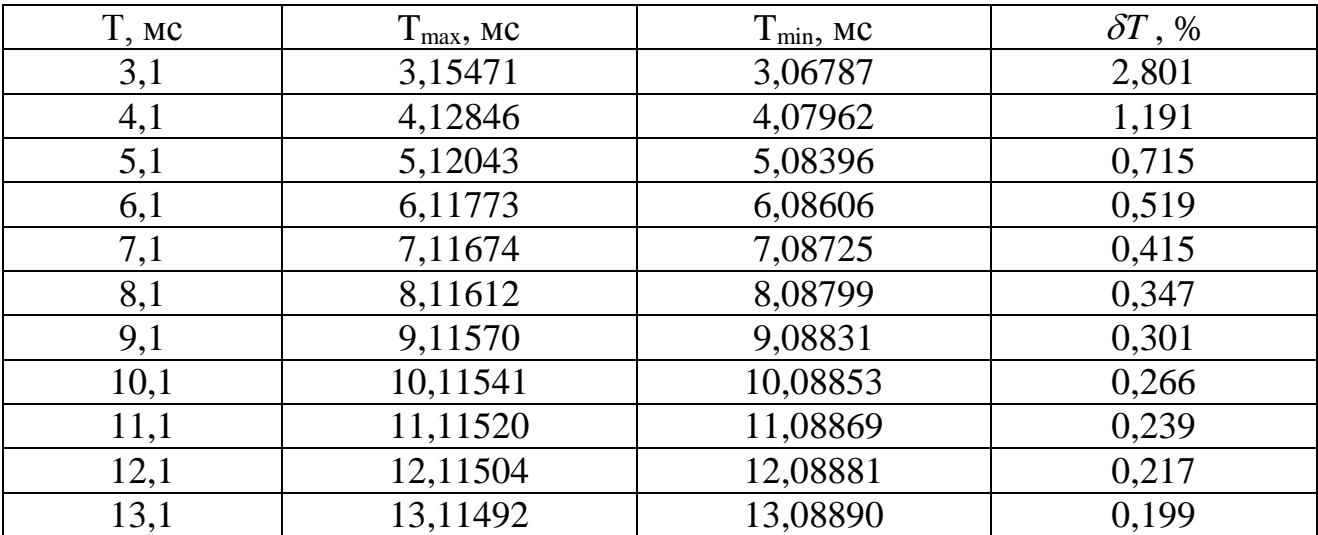
Таблица В.3 – Результаты расчетов значений периода выходного напряжения после фильтра Баттерворта шестого порядка

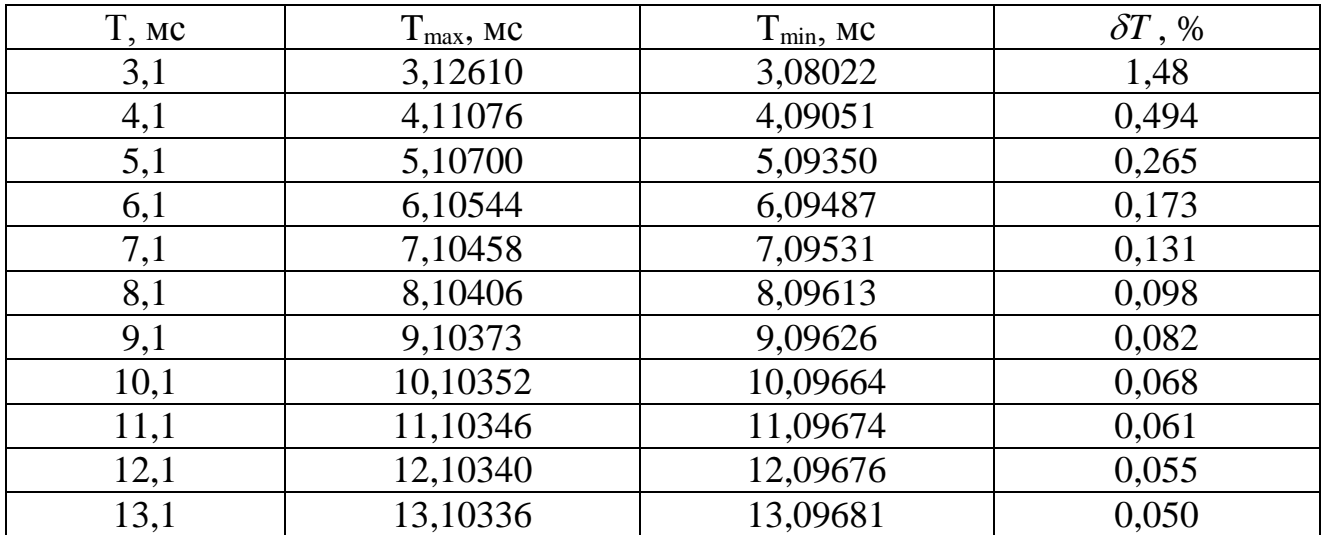

## **Приложение Г**

(обязательное)

## **Результаты расчетов значений коэффициента гармоник**

Таблица Г.1 – Результаты расчетов значений коэффициента гармоник выходного напряжения после фильтра Баттерворта второго порядка

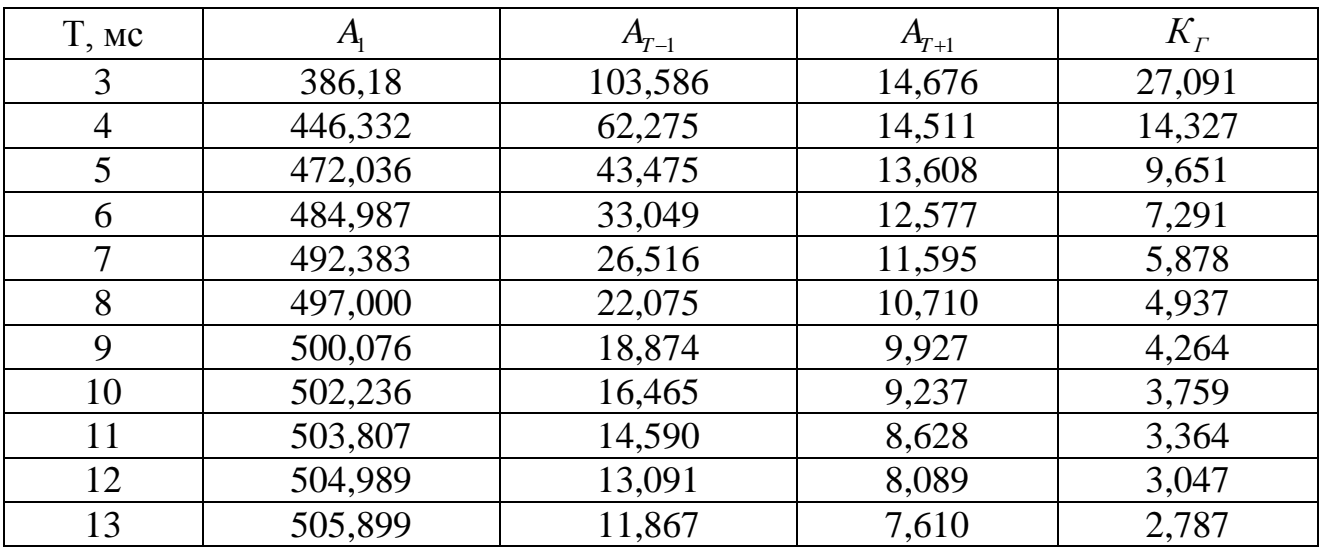

Таблица Г.2 – Результаты расчетов значений коэффициента гармоник выходного напряжения после фильтра Баттерворта четвертого порядка

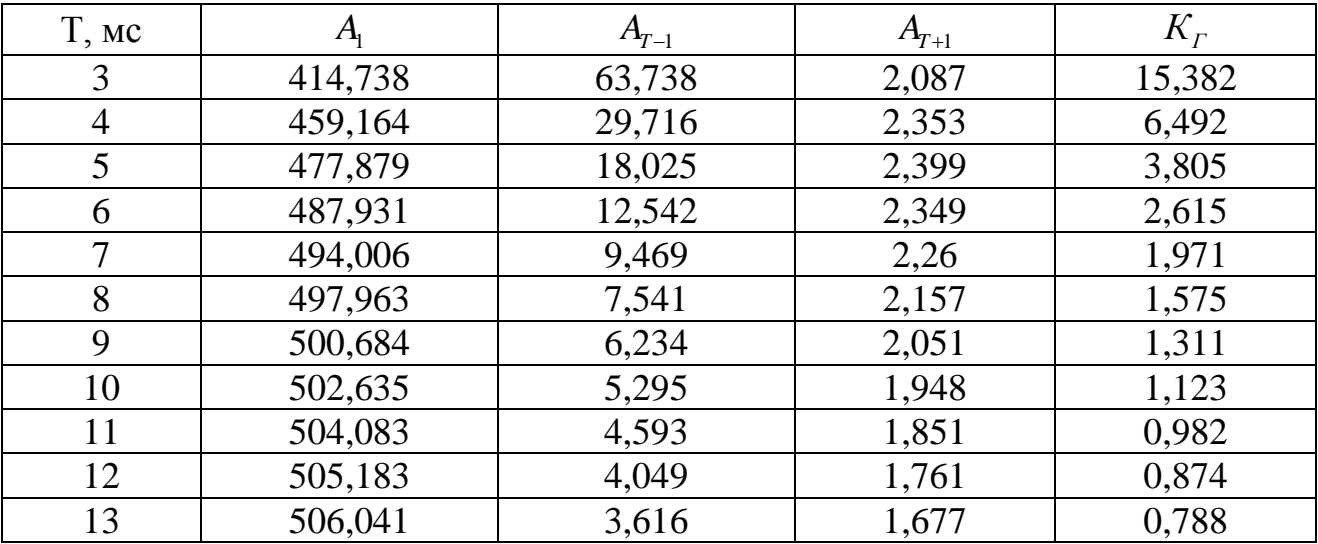

Таблица Г.3 – Результаты расчетов значений коэффициента гармоник выходного напряжения после фильтра Баттерворта шестого порядка

| T, MC  |         | $A_{\underline{\tau-1}}$ | $A_{T+1}$ | $K_r$ |
|--------|---------|--------------------------|-----------|-------|
| 3      | 420,788 | 37,025                   | 0,288     | 8,799 |
| 4      | 459,850 | 13,424                   | 0,361     | 2,920 |
| 5      | 478,010 | 7,123                    | 0,403     | 1,492 |
| 6      | 487,962 | 4,541                    | 0,424     | 0,935 |
| $\tau$ | 494,032 | 3,234                    | 0,423     | 0,660 |
| 8      | 497,938 | 2,467                    | 0,420     | 0,503 |
| 9      | 500,631 | 1,976                    | 0,409     | 0,403 |
| 10     | 502,516 | 1,635                    | 0,400     | 0,335 |
| 11     | 504,051 | 1,390                    | 0,386     | 0,286 |
| 12     | 505,171 | 1,204                    | 0,373     | 0,249 |
| 13     | 506,020 | 1,062                    | 0,357     | 0,221 |

Таблица Г.4 – Результаты расчетов значений коэффициента гармоник выходного напряжения после избирательного фильтра

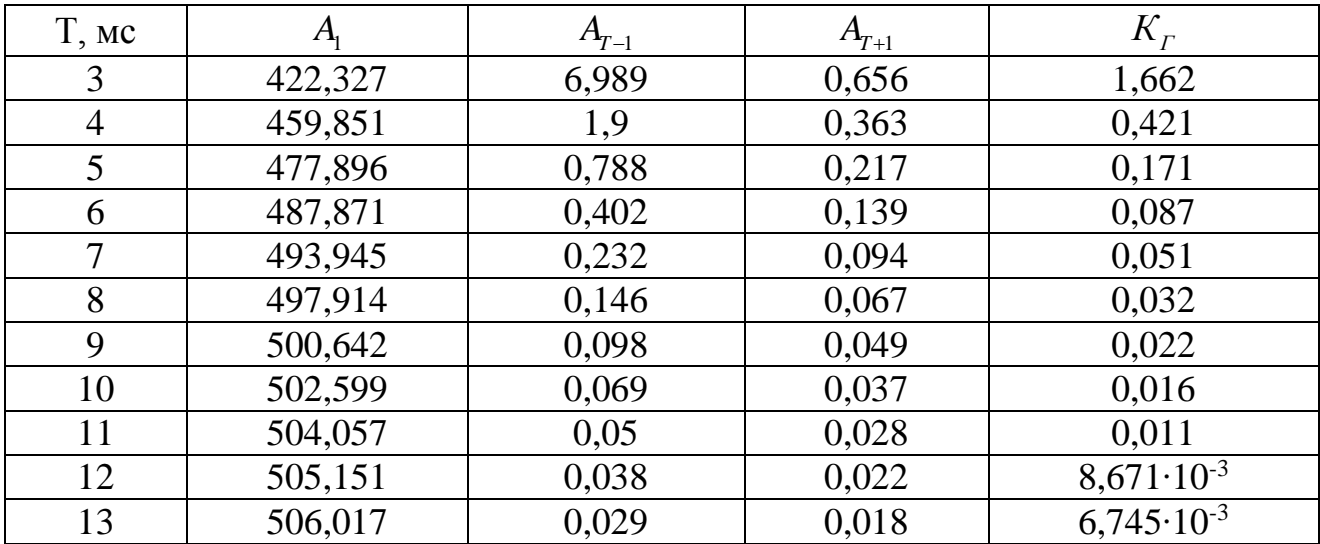